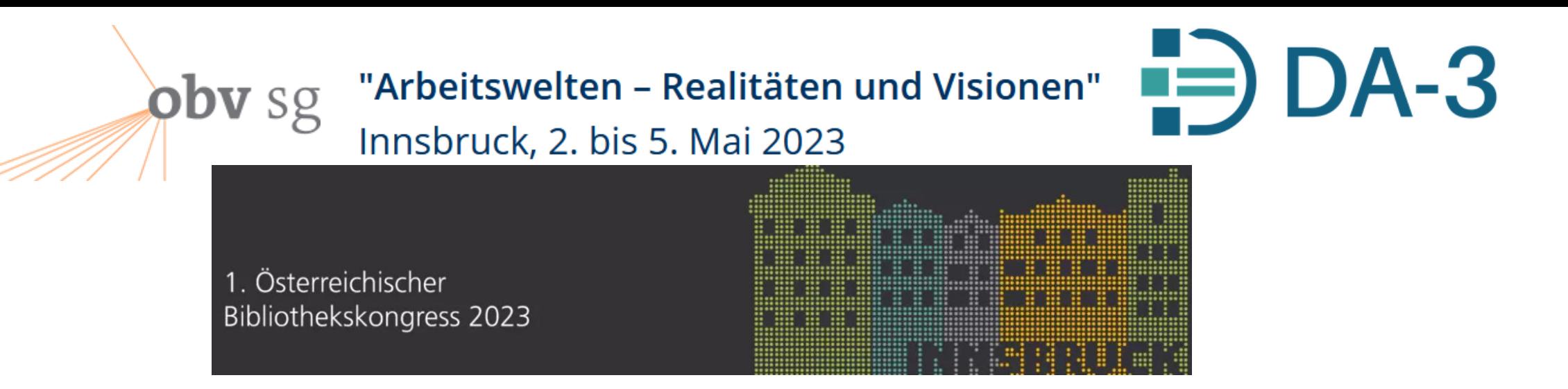

# Der Digitale Assistent DA-3 im OBV – halbautomatische Inhaltserschließung nach Maß

History – Neuerungen – Ausblick

Josef Labner OBVSG / Christoph Steiner ÖNB

Österreichischer Bibliothekskongress 3.5.2023 Innsbruck Der DA-3 im OBV J. Labner, Ch. Steiner 1

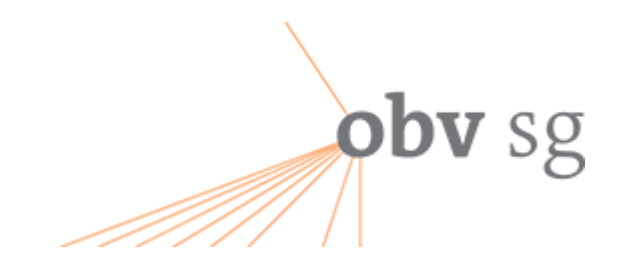

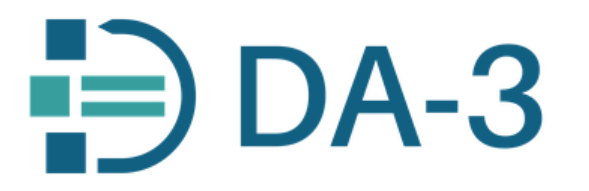

# Was ist der Digitale Assistent?

-> **Programmpaket** (*"*One-Stop-Solution") **systematische Übernahme von Fremddaten**

-> **smartes, agiles, effektives Tool komfortables Handling von Normdaten (extrem performant, intuitive Bedienung)**

-> **halbautomatisches Verfahren**

**maschinelles Harvesten und individuelle Qualitätskontrolle**

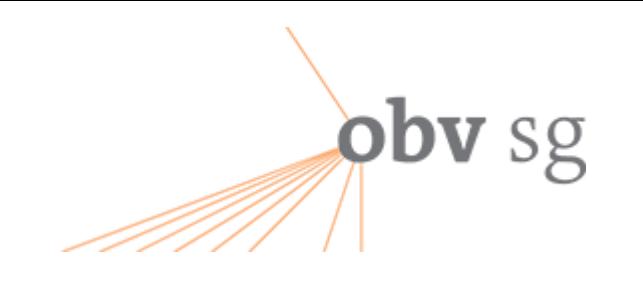

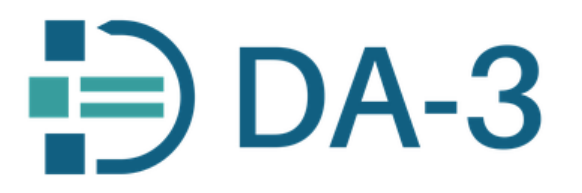

# **History**

- **Vorgespräche** am Deutschen Bibliothekartag Berlin *(Juni 2018)*
- **Workshop** (*30. Oktober 2018*)
- **Online-Umfrage** potentieller Nutzung im OBV (ab *November 2018*)
- **Verhandlungsstart** Eurospider-OBVSG (*Februar 2019*)
- Programmierung einer **Schnittstelle zu ALMA** OBVSG (ab *Juni 2019*)
- **Testen** mit Early Adopters (Zentralredaktion Sacherschließung ZRSE)
- **Echtbetrieb** Kickoff (ab *Februar 2020*)
- **Schulungen**, Aufnahme ins Curriculum des Universitätslehrgangs (ULG)

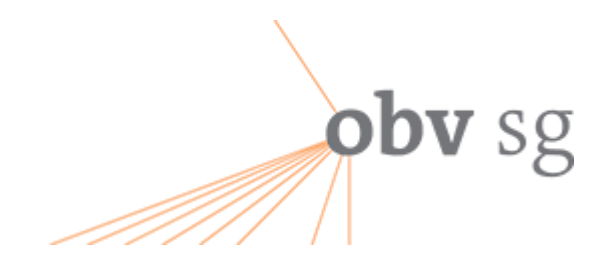

Exportliste

Suche

Bearbeiten

# **Grundfunktionen**

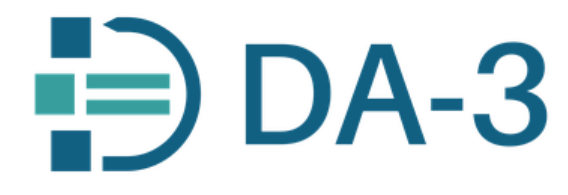

Optione

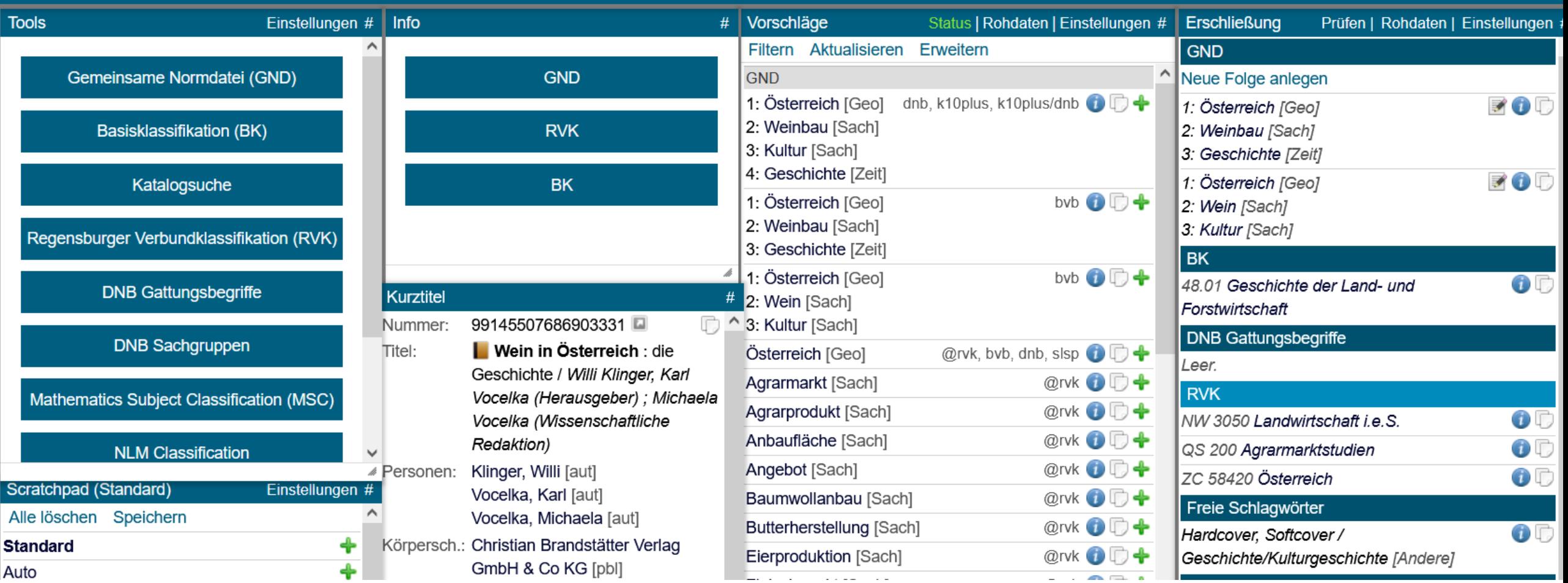

Österreichischer Bibliothekskongress 3.5.2023 Innsbruck Der DA-3 im OBV J. Labner, Ch. Steiner 4

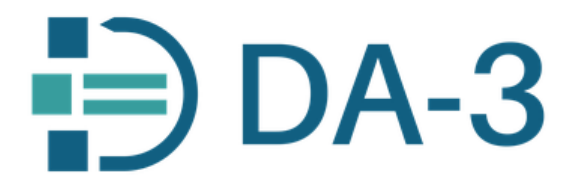

## Grundlegende Symbole / Funktionsbuttons

- ♣ Elemente bei den Vorschlägen zur Übernahme in die Erschließung
- Möglichkeit, etwas Übernommenes wieder zu eliminieren (nur im DA-3 noch **vor dem Export in ALMA**)
- $\bigcirc$ Information der Herkunftsquelle  $z. B.$
- Österreich [Geo] byb, dnb, sbib  $\bigoplus$   $\bigoplus$   $\bigoplus$ Quellen: Bibliotheksverbund Bayern Deutsche Nationalbibliothek Swissbib
- ₹ Reihenfolge innerhalb einer *SW-Folge ändern – Anklicken des Symbols – mit* gehaltener linker Maustaste SW verschieben
- D Übernahme eines Elementes ins Scratchpad (Scratchpadsymbol)

**obv** sg

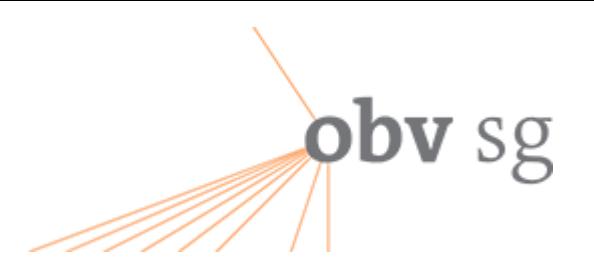

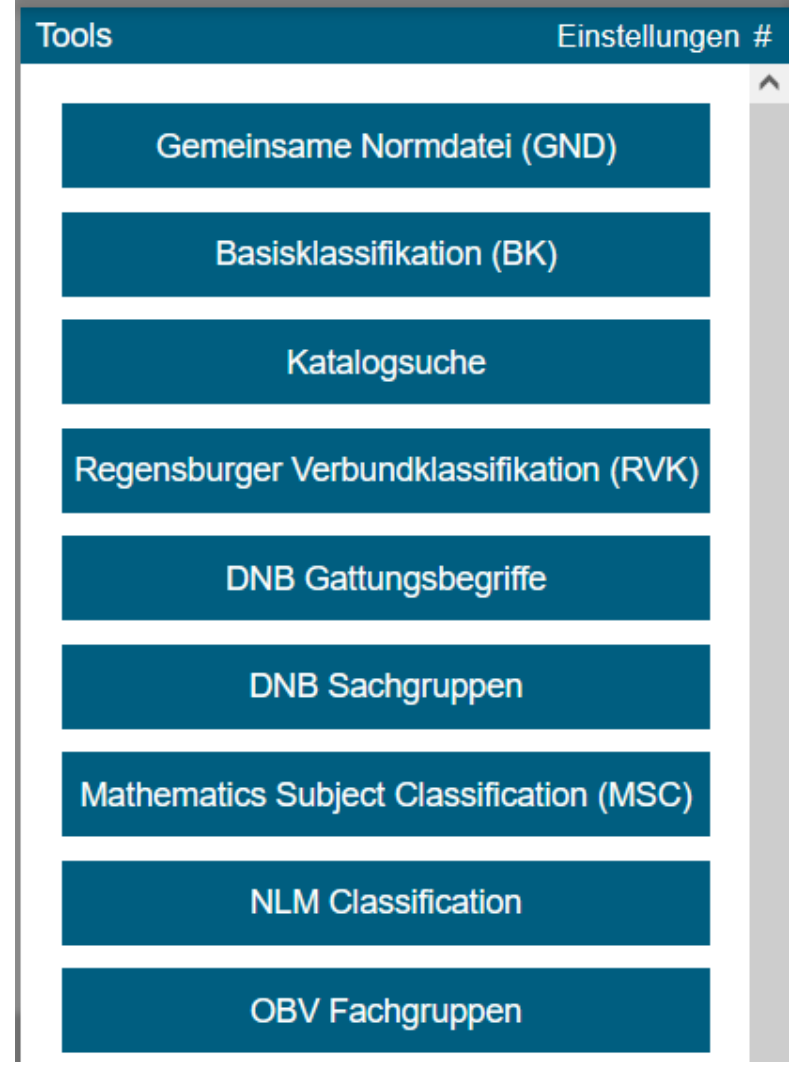

# **OBV Portfolio**

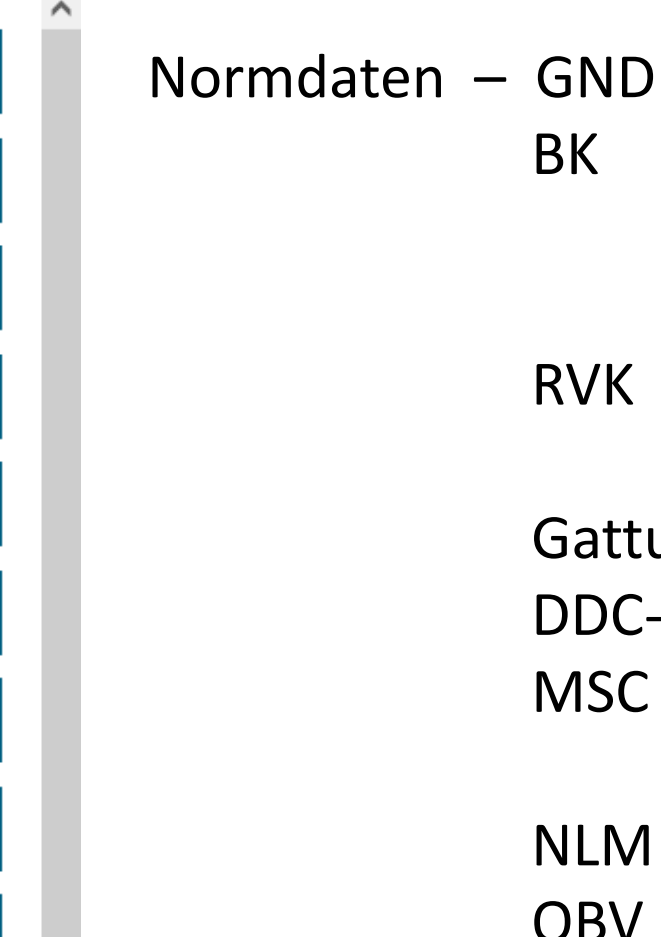

# **Portfolio ist erweiterbar…**

 $\Rightarrow$  DA-3

Gattungsbegriffe (bellobv) DDC-Sachgruppen

# OBV Fachgruppen

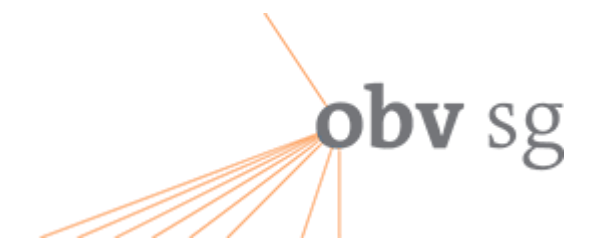

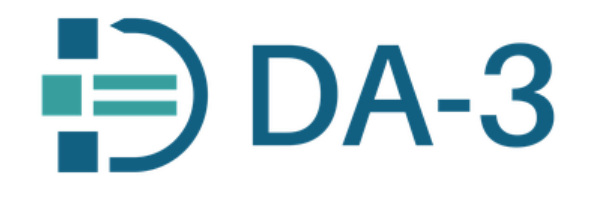

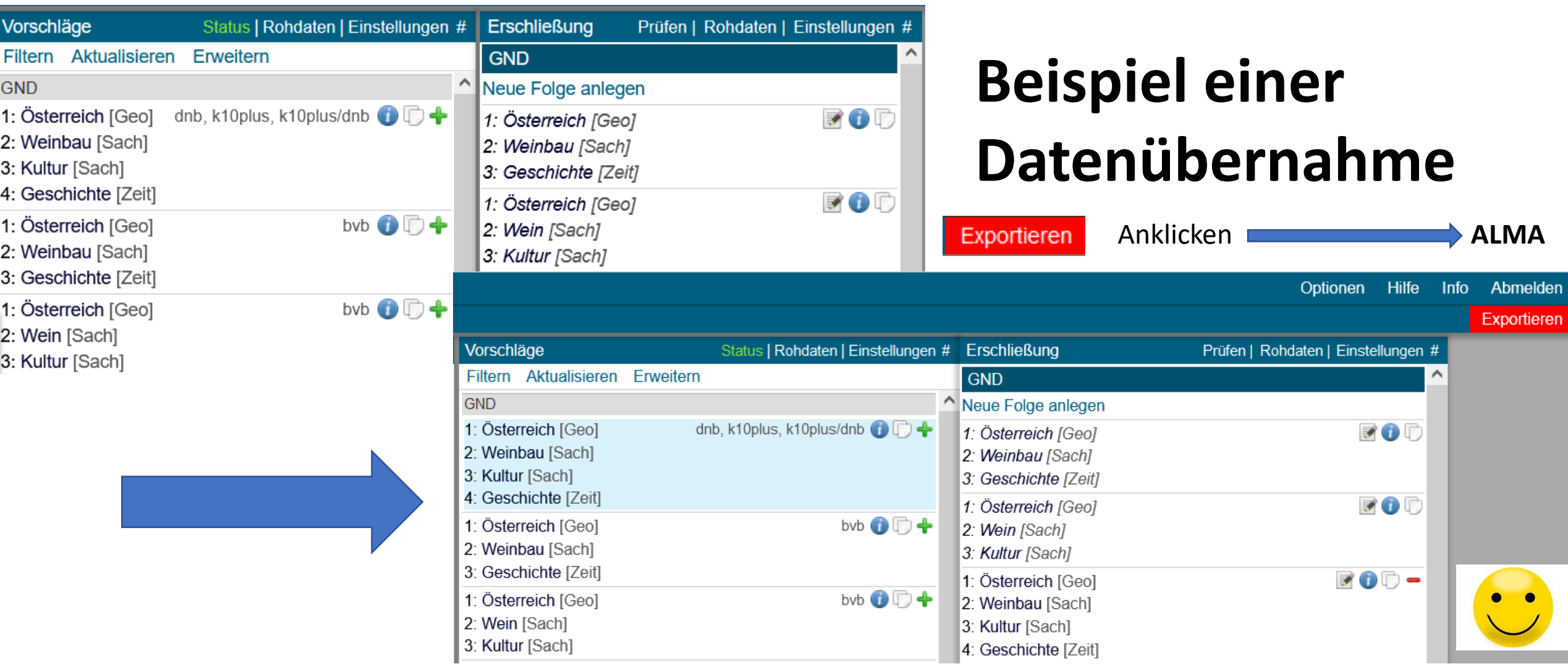

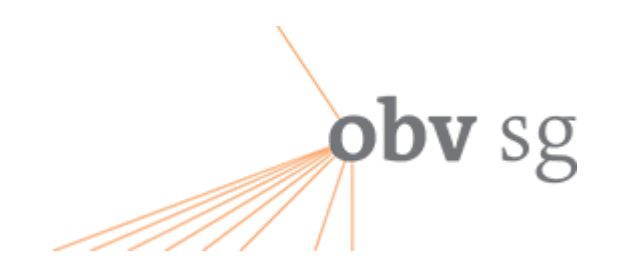

# **Neuerungen**

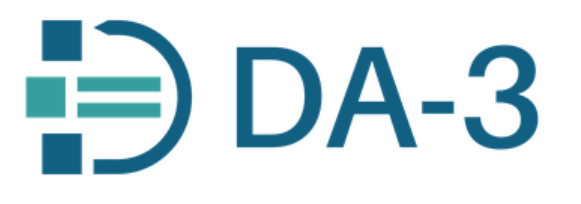

Bei den Vorschlagsoptionen gibt jetzt es die Möglichkeit, aus Konkordanzen Vorschläge anzeigen zu lassen und zu wählen… (derzeit von RVK zu BK)

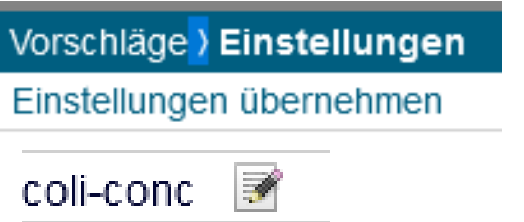

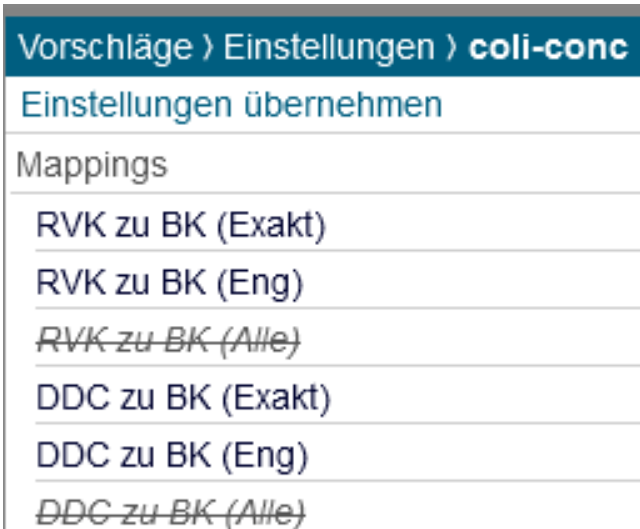

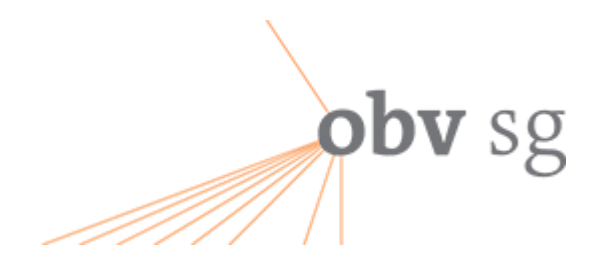

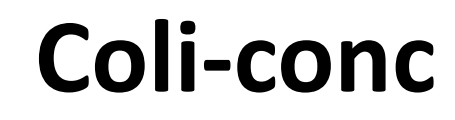

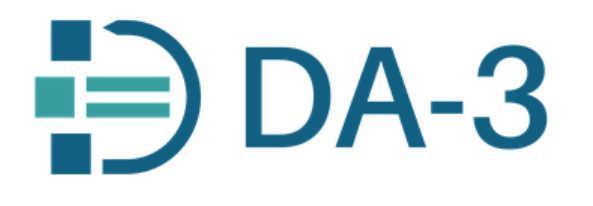

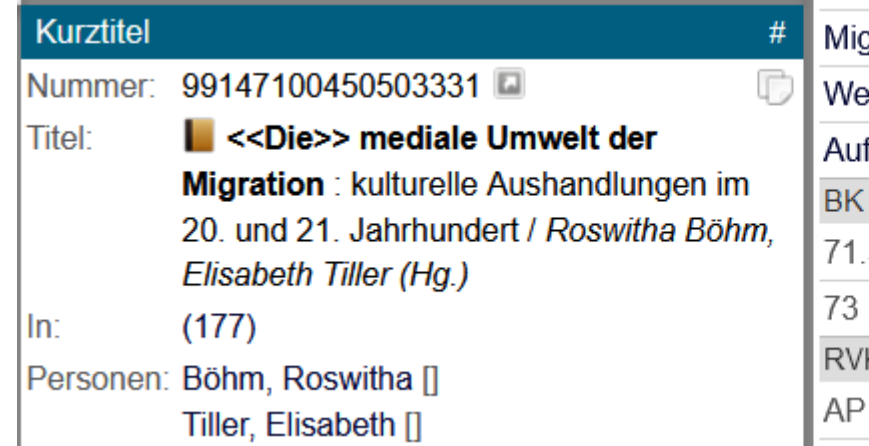

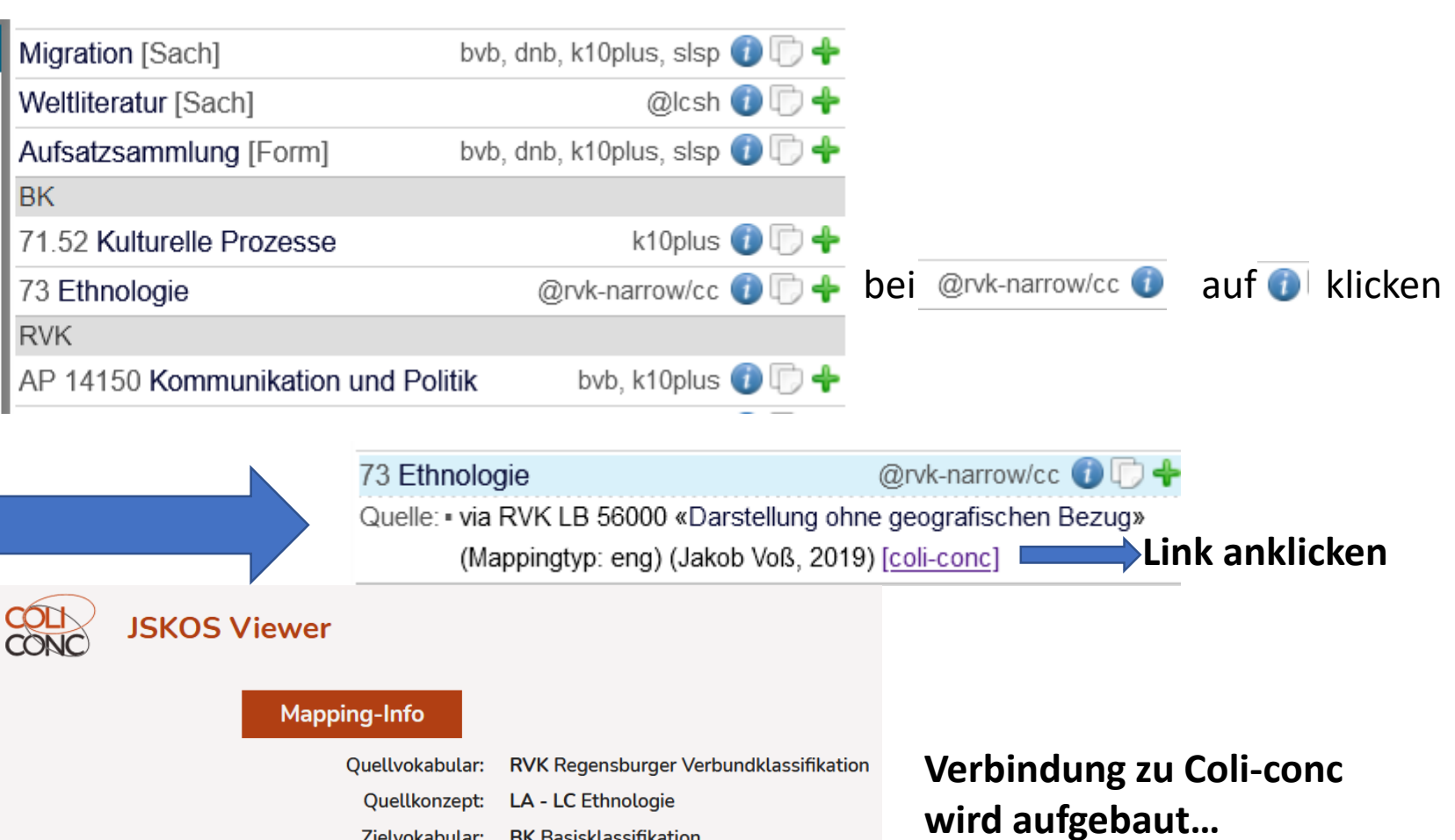

Zielvokabular: BK Basisklassifikation Zielkonzept: 73 Ethnologie

Mappingtyp: hohe Übereinstimmung (=)

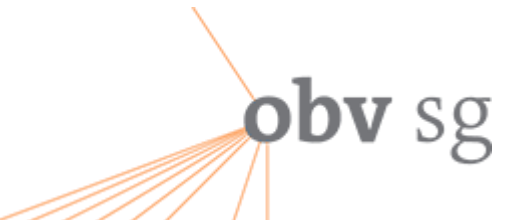

LB 25000 - LB 29730 Forschungsgeschichte

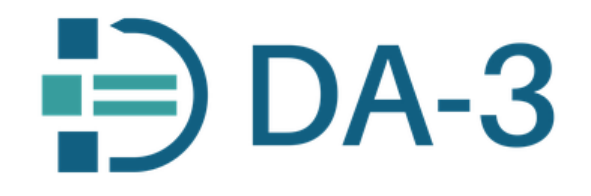

#### Mapping-Info

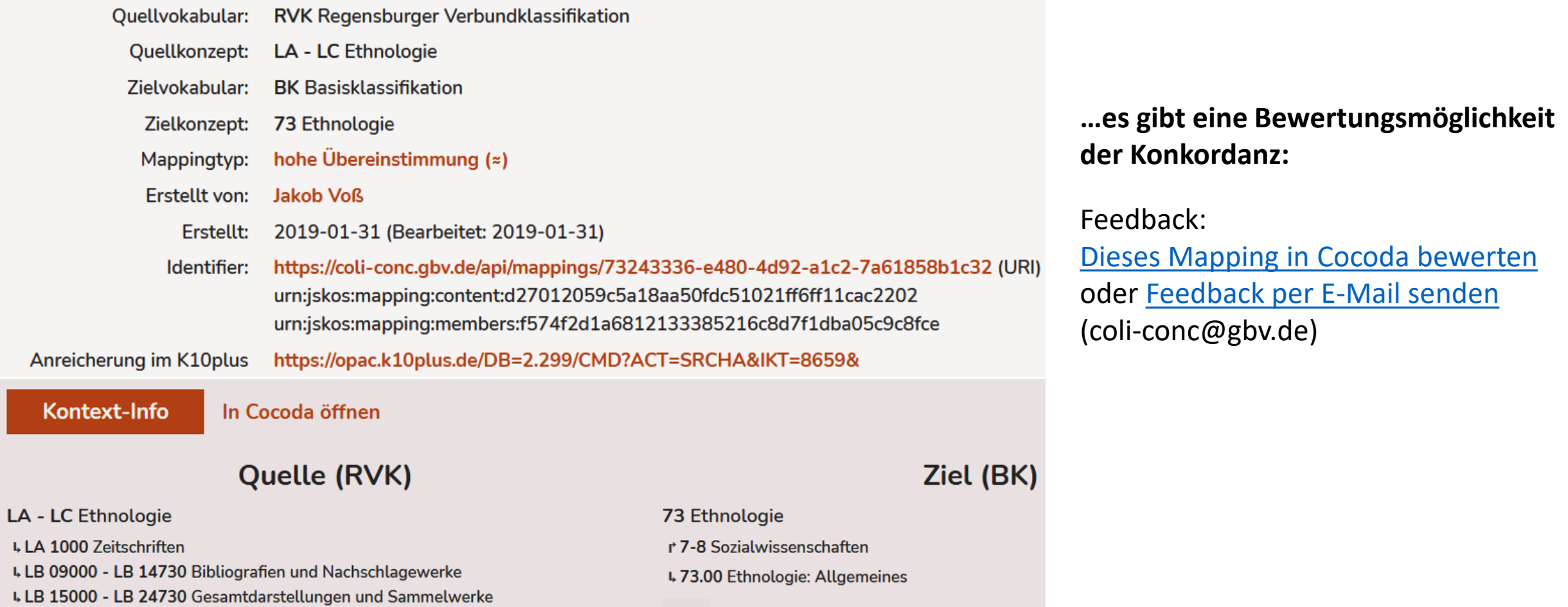

Info Bezeichnungen

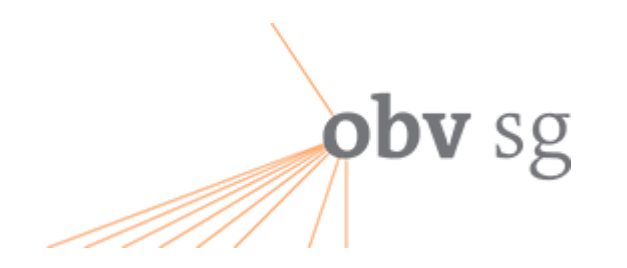

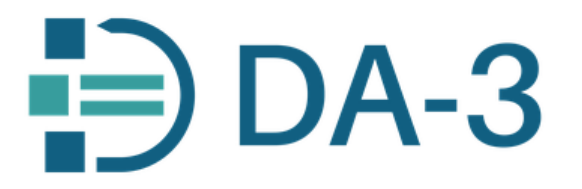

#### Dieses Mapping in Cocoda bewerten oder Feedback per E-Mail senden (coli-conc@gbv.de) Feedback:

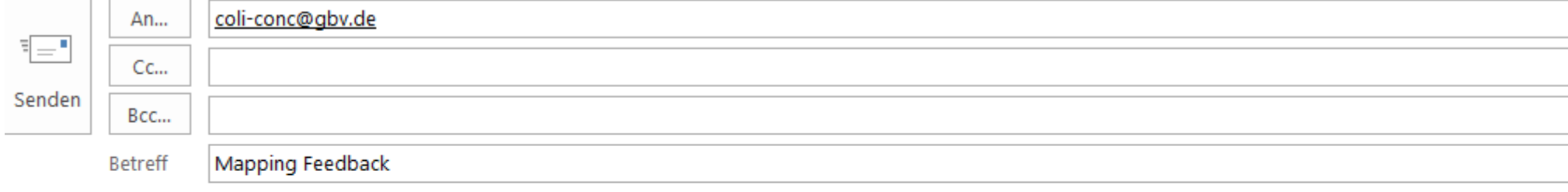

Dear coli-conc team,

I would like to provide feedback about this mapping; https://coli-conc.gbv.de/api/mappings/73243336-e480-4d92-a1c2-7a61858b1c32

ich finde die Zuordnung zutreffend und freue mich über diese Möglichkeit zur Datenoptimierung  $\textcircled{z}$ !

Einführung in das Mapping-Tool Näheres dazu sicher im übernächsten Vortrag Anreicherungsverfahren coli-rich

**Ein weiteres Tool ist coli-ana…**

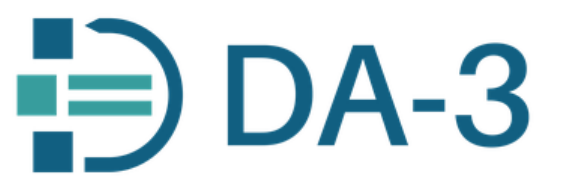

# **Coli-ana**

Fil

BK 11 **DD** 

<u> 15</u>

<u> 20</u>

<u>23</u>

• coli-ana Anzeige der DDC-Benennungen…

**obv** sg

 $\frac{20}{2}$ Bei Anklicken der Symbole 200.19E: neben diversen DDC-Notationen erscheinen dann aufgeschlüsselt die verbalen Benennungen der einzelne Stellen…

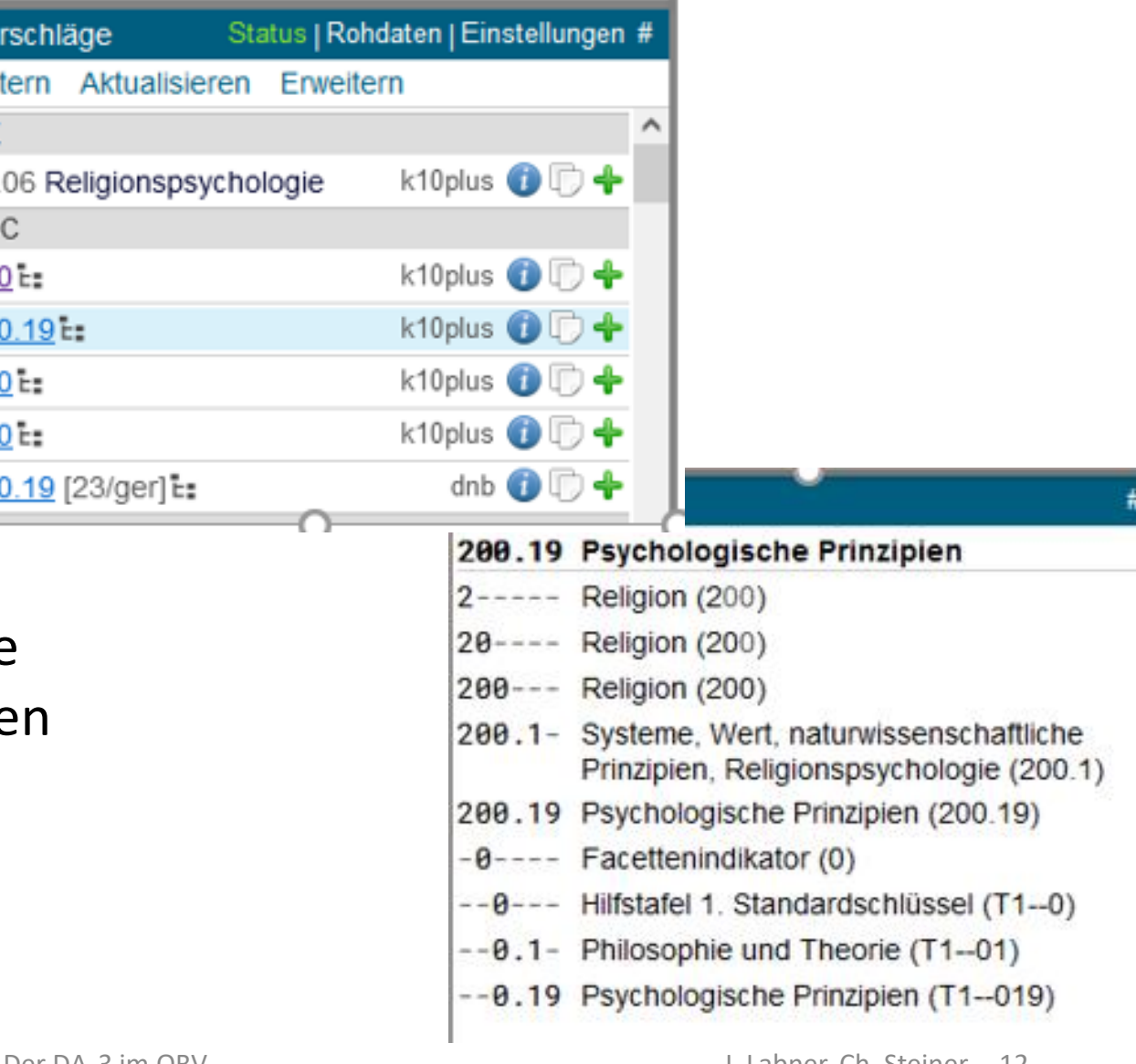

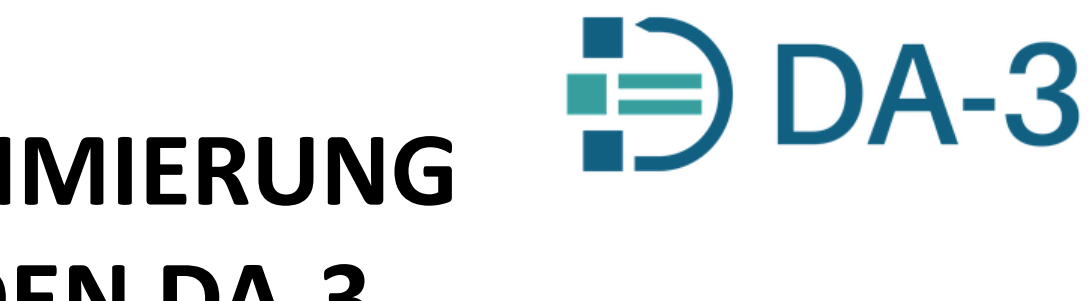

# **DATENOPTIMIERUNG DURCH DEN DA-3**

## human in the loop: intellektuelle Bewertung von automatisiert erzeugter Verschlagwortung

im Kontext der AutoSE – Automatisierung der Inhaltserschließung mit Machine-Learning-Methoden an der ZBW

Dr. Anna Kasprzik ZBW - Leibniz-Informationszentrum Wirtschaft Workshop "Computerunterstützte Inhalterschließung", online, 16. und 17.11.2022

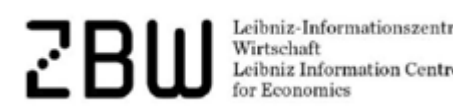

**obv** sg

[6. Workshop Computerunterstützte Inhaltserschließung](https://wiki.dnb.de/pages/viewpage.action?pageId=252121510)  computerunterstuetzte inhaltserschliessung - Deutsche Nationalbibliothek - Wiki (dnb.de) **2 Folien als Zitat…:**

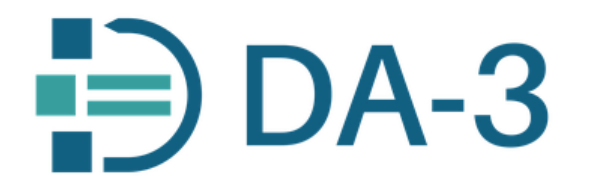

## Anzeige von Vorschlägen im DA-3

obv sg

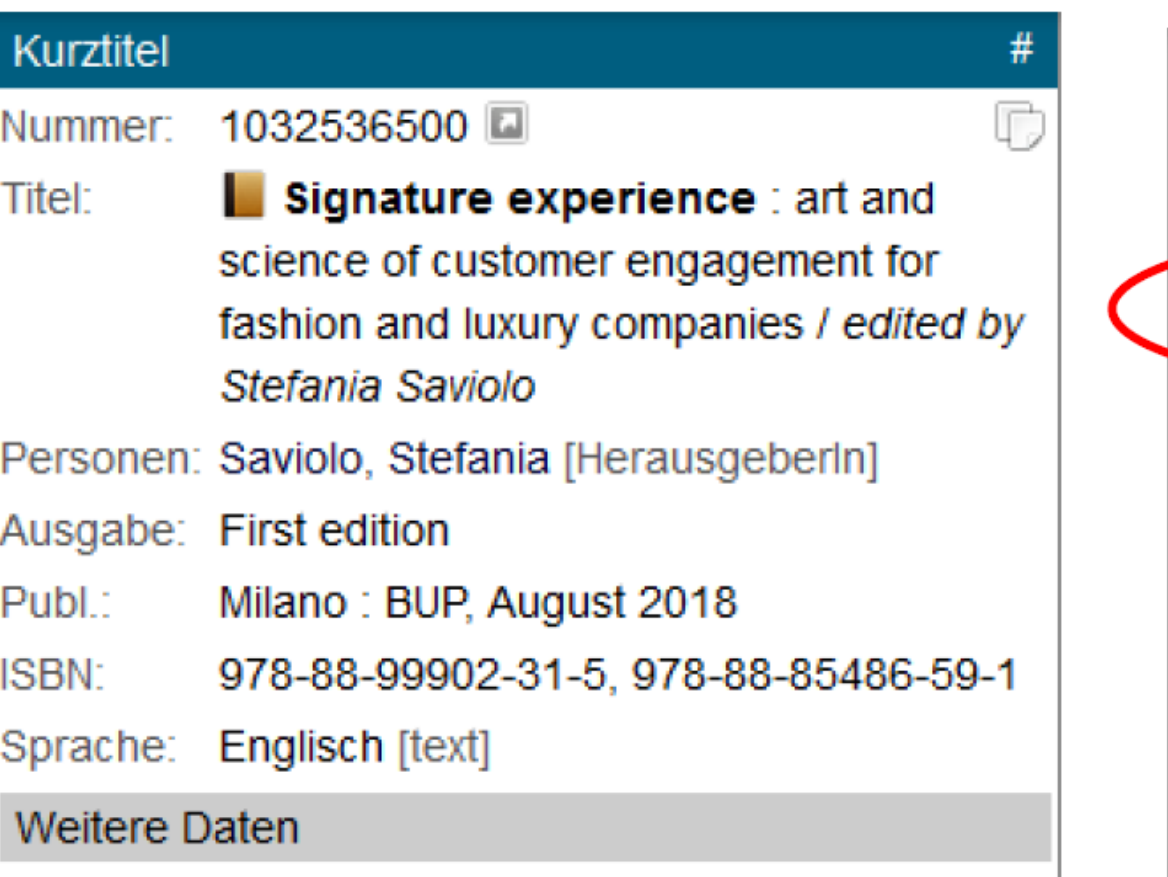

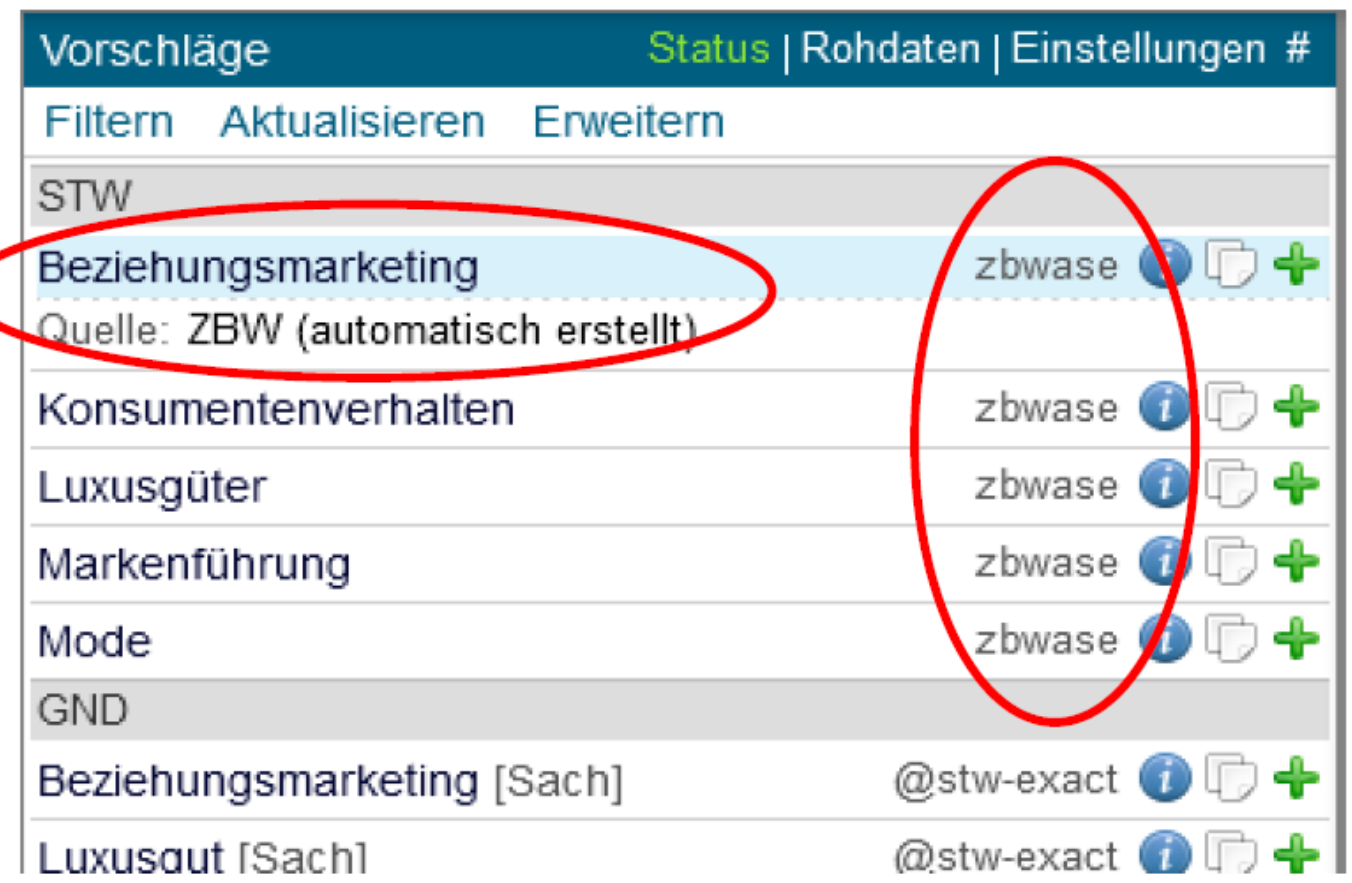

Wirtschaft<br>Leibniz Information Centre

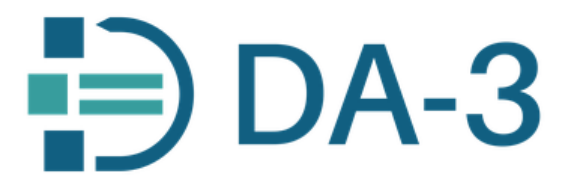

…und so können sie qualitativ durch "human in the loop" bewertet und verbessert werden… Umsetzung eines Teils davon mit Eurospider im DA-3

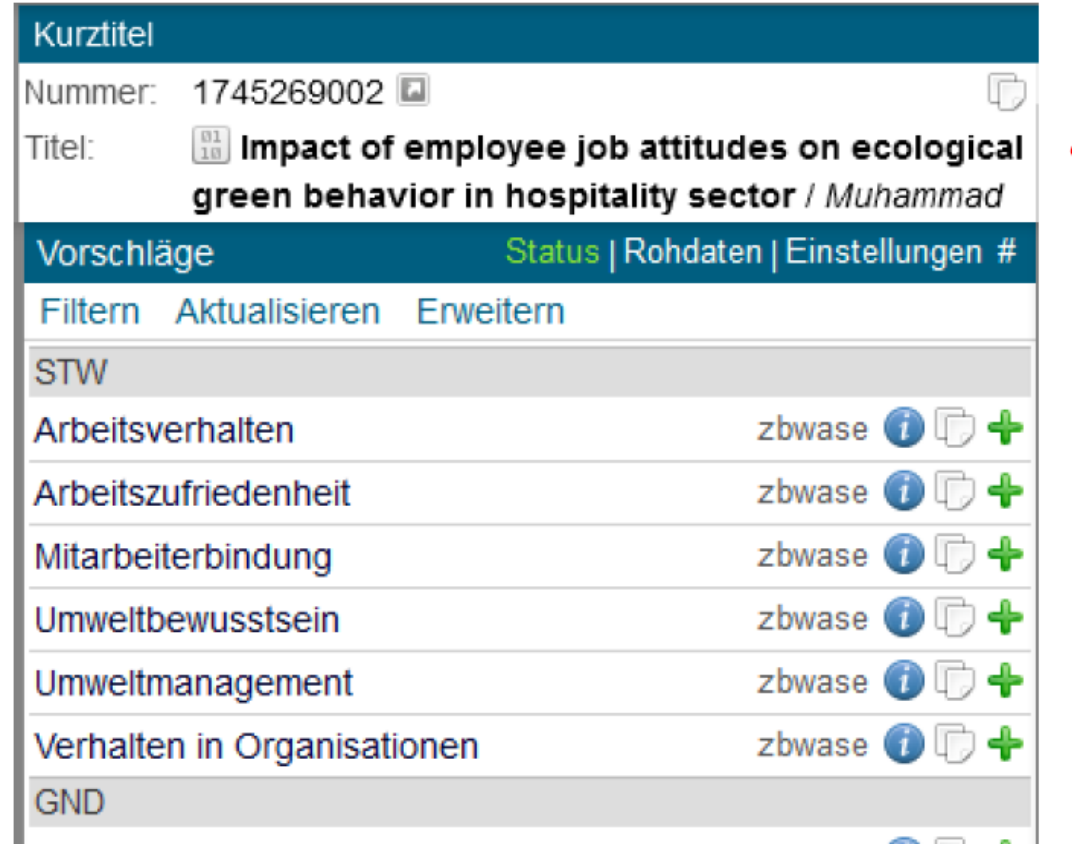

#### DA-3-Profil: "k10plus"

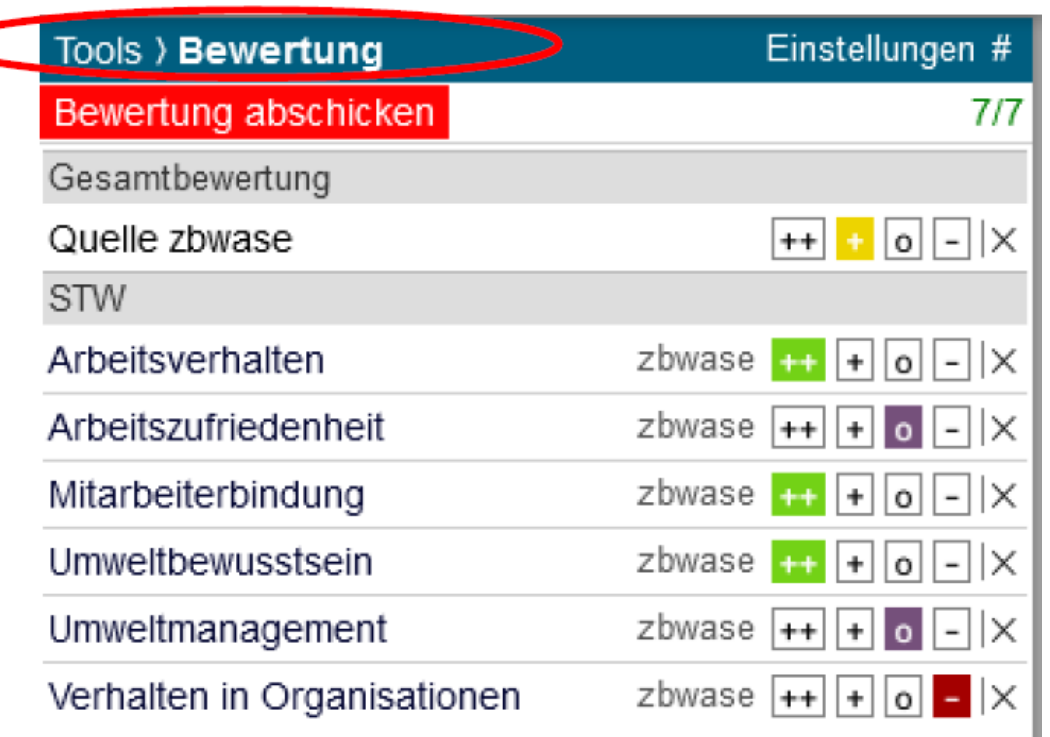

**obv** sg

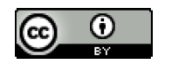

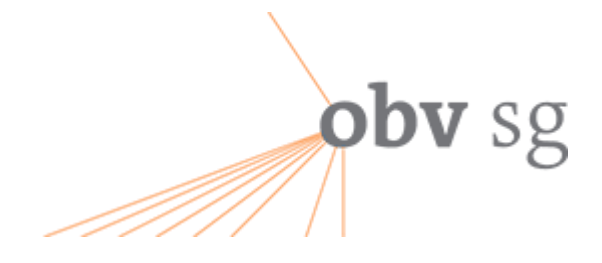

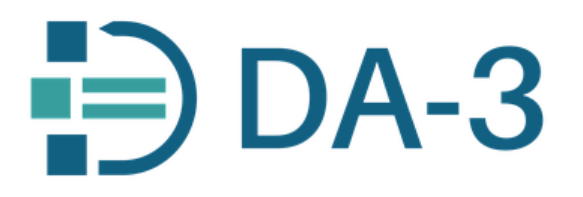

…Schnittstelle zu den produktiven Normdatenbanken… (im Profil der DNB als Anwendung)

…vielleicht ein Ansatz für eine Option zum Anlegen von Normdaten für alle im DA-3? …vielleicht wenn die GND in Wiki-Base (und nicht in der WinIBW) gehostet wird?

25 | 6. Workshop Computerunterstützte Inhaltserschließung | 17.11.2022

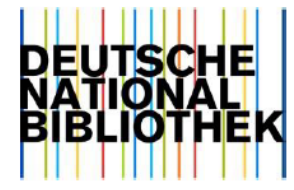

Helga Karg

# **Verbindung vom DA-3** zur WinIBW und zu WebDewey

Österreichischer Bibliothekskongress 3.5.2023 Innsbruck Der DA-3 im OBV J. Labner, Ch. Steiner 16

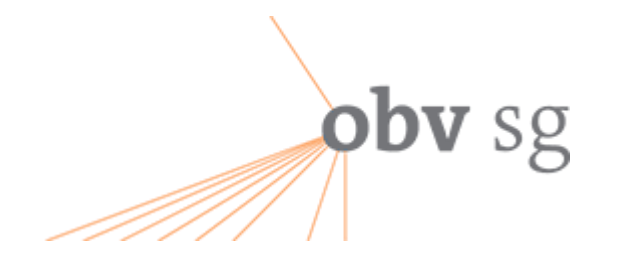

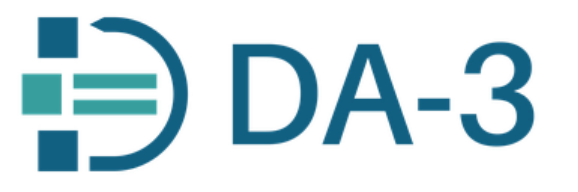

# **KI im DA-3 integriert…**

Zukunfstperspektive "Ähnlichkeitssuche"...

Ähnlichkeitssuche im

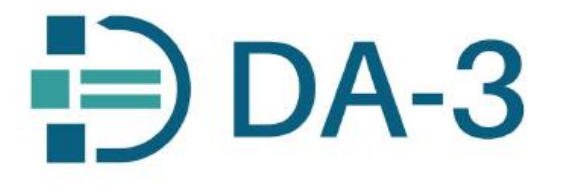

16.11.2022, Thomas Murphy

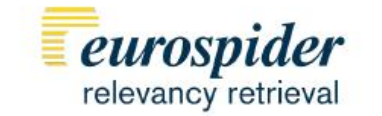

solution

**1 Folie als Zitat…:**

Österreichischer Bibliothekskongress 3.5.2023 Innsbruck Der DA-3 im OBV J. Labner, Ch. Steiner 17

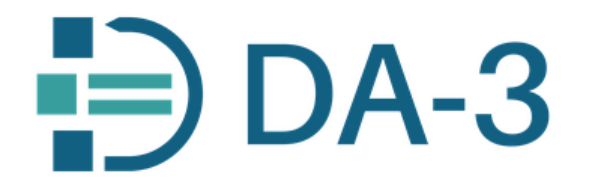

- Suche nach anderen Ausgaben

**obv** sg

- GND-Schlagwort-Vorschläge aufgrund von Konkordanzen (Klassifikationen)
- Suche nach ähnlich beschlagworteten Titeln als Vorschlag
- Suche nach ähnlich lautenden Titeln und deren Beschlagwortung als Vorschlag

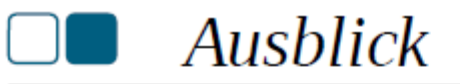

- Einbezug aktueller Daten
- Berücksichtigung von Konkordanzen
- Tests durch ausgewählte Testpersonen
- Produktivsetzung

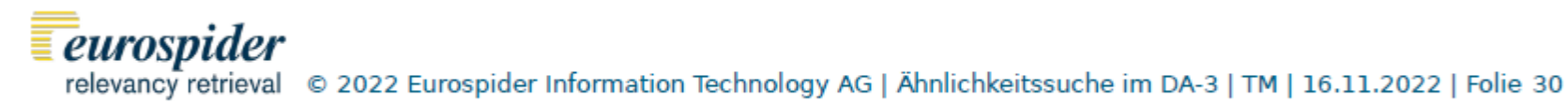

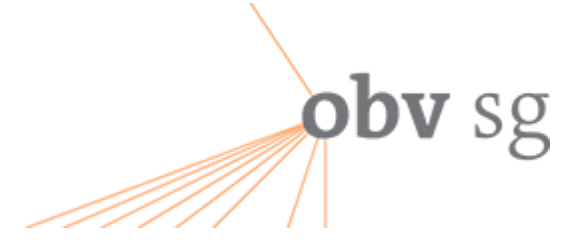

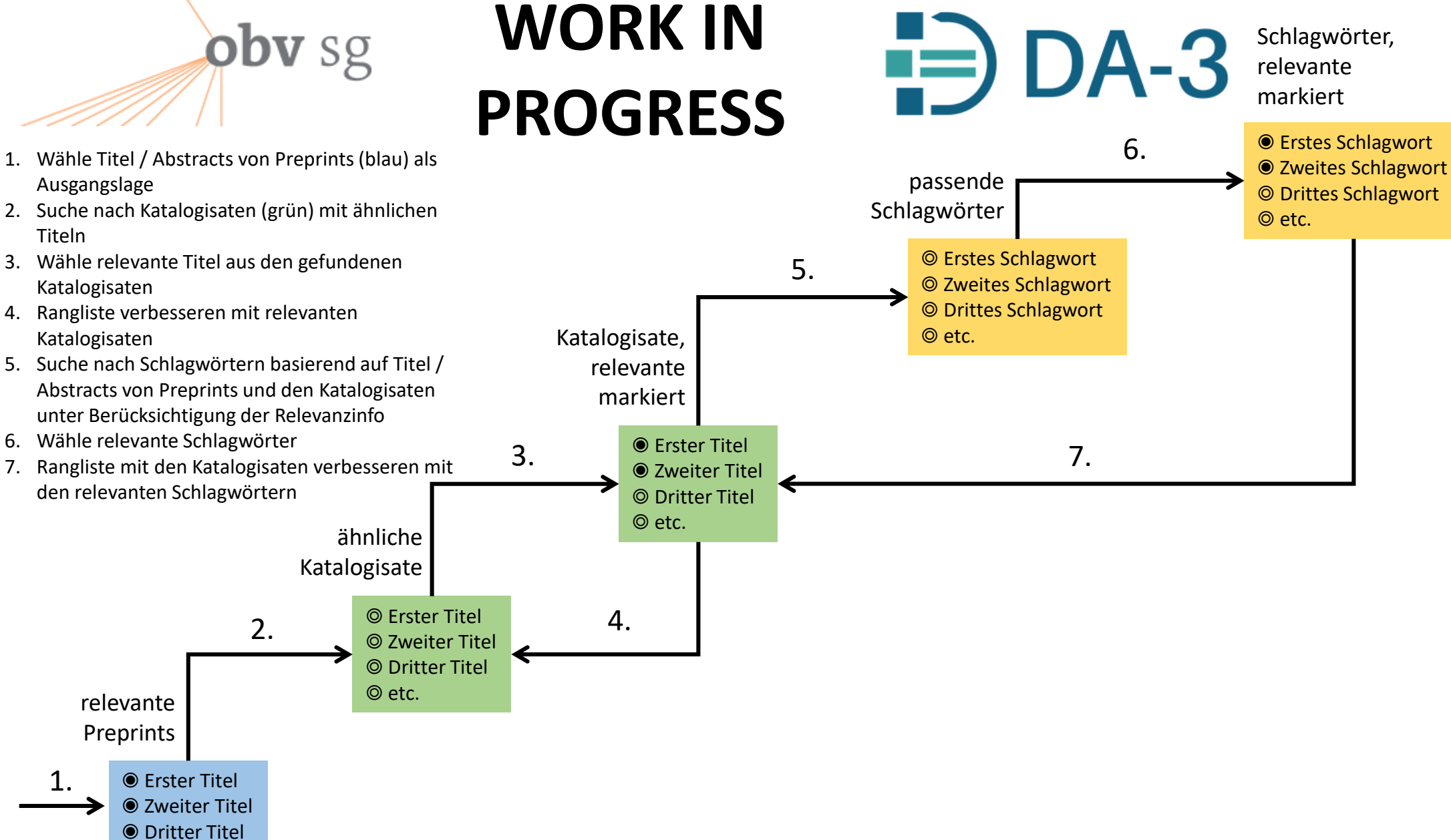

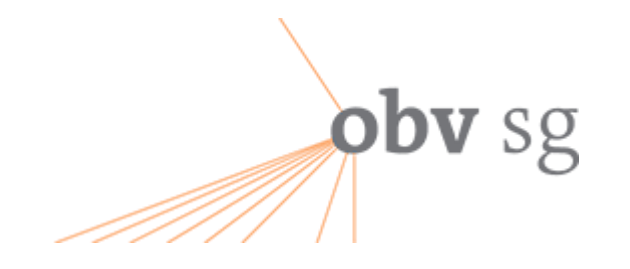

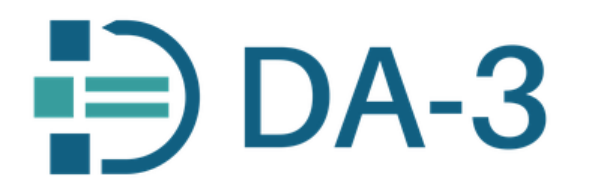

…Drill-Down im **Dialog** mit der Maschine vom ersten Recall zur Precision mit **relevanten ähnlichen Treffern** sowohl über **Titelabgleich** als auch über **Schlagwortsuche**…

# **SAVE THE DATE…**

# *14./15.11.2023 DA-3 Online Workshop*

…weitere Details beim nächsten Workshop "Computerunterstützte Inhaltserschließung"...

Österreichischer Bibliothekskongress 3.5.2023 Innsbruck Der DA-3 im OBV J. Labner, Ch. Steiner 20

# obv sg

## Literatur zum DA-3

#### Der Digitale Assistent DA-3: Eine Plattform für die **Inhaltserschließung**

Regine Beckmann, Staatsbibliothek zu Berlin - Preußischer Kulturbesitz Imma Hinrichs, Universitätsbibliothek Stuttgart Melanie Janßen, Staatsbibliothek zu Berlin - Preußischer Kulturbesitz Gérard Milmeister, Eurospider Information Technology AG, Zürich Peter Schäuble, Eurospider Information Technology AG, Zürich

#### Zusammenfassung:

Der "Digitale Assistent" DA-3 ist ein webbasiertes Tool zur maschinellen Unterstützung der intellektuellen verbalen und klassifikatorischen Inhaltserschließung. Das Tool wird in einem auf drei Jahre angelegten Kooperationsprojekt für den Einsatz in K10plus ausgebaut. Projektpartner sind die Firma Eurospider Information Technology, das IBS|BW-Konsortium, die Staatsbibliothek zu Berlin und die beiden Verbundzentralen VZG und BSZ. Als Nachfolger des DA-2 wurde der DA-3 völlig neu aufgesetzt und bereits um zahlreiche neue Funktionen erweitert. Der Beitrag beschreibt den derzeitigen Stand und Nutzen des Projekts im Kontext der aktuellen Rahmenbedingungen der Inhaltserschließung. Er stellt ausführlich die Funktionalitäten des DA-3 vor, gibt Einblick in die technischen Hintergründe und eröffnet einen Ausblick auf ausstehende Entwicklungsschritte.

#### <https://www.o-bib.de/article/view/5530>

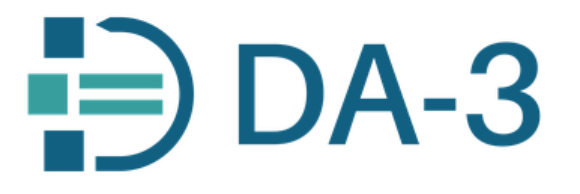

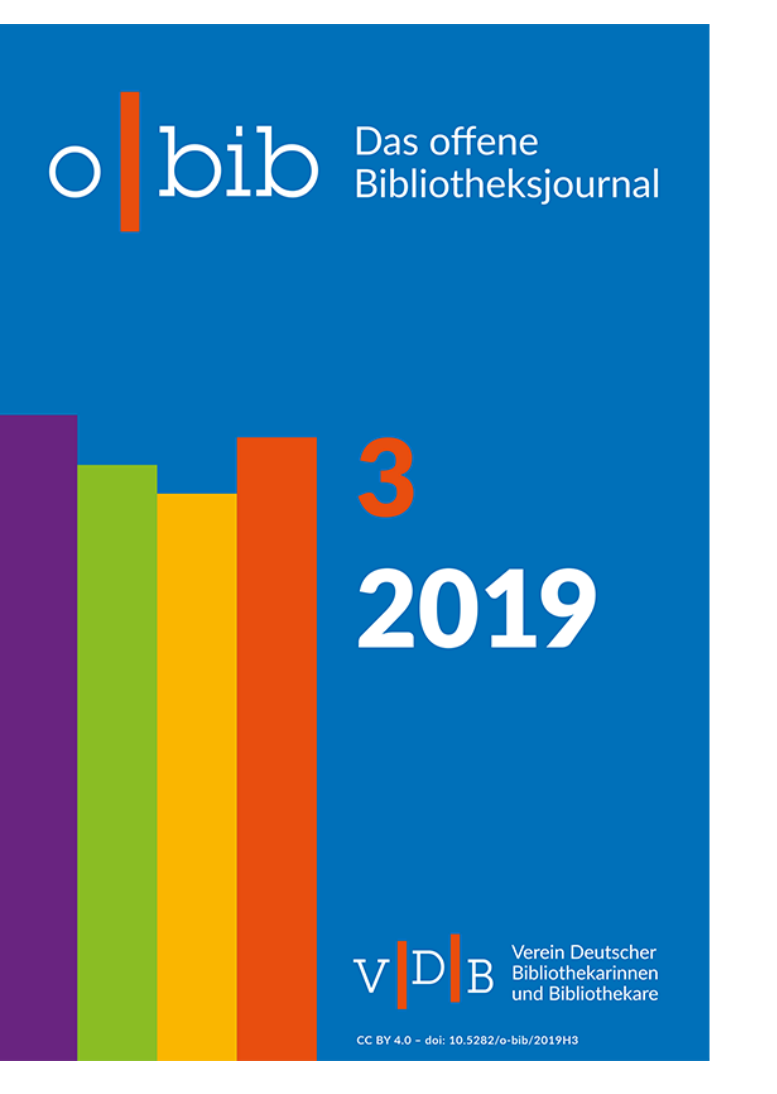

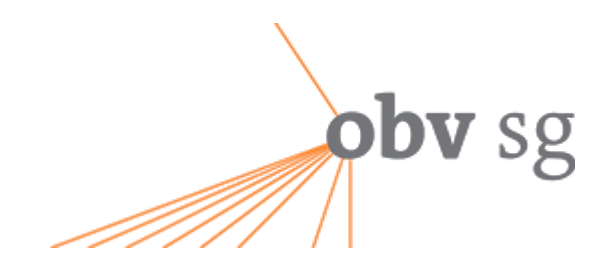

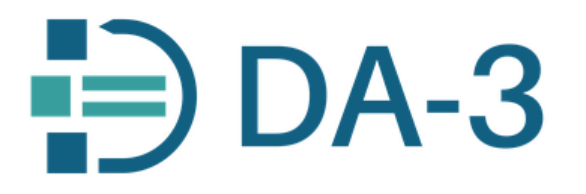

## Was kann der DA-3 nicht?

- Korrekturen bereits vorhandener Inhaltserschließungs-Felder bitte direkt im Bibliothekssystem (ALMA)
- Neuansetzungen in der GND (vielleicht einmal ein Formular möglich)
- Suche über Barcodes von Einzelexemplaren (IZ -> Barcodes sind nicht in der NZ)

# **FEHLERMELDUNG**

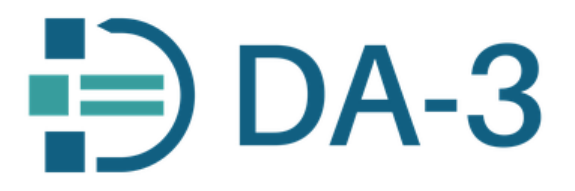

Einstellungen

Einstellungen # Info **Tools** Vorschläge Status | Rohdaten | Einstellungen # **Erschließung** Fremddaten laden Filtern Aktualisieren Erweitern Gemeinsame Normdatei (GND) **GND** Leer. Basisklassifikation (BK) **RVK** Katalogsuche **BK Kein Titel in Bearbeitung** Regensburger Verbundklassifikation (RVK) …selten aber doch erscheint diese **DNB Gattungsbegriffe** Fehlermeldung – sie resultiert aus der DDC Sachgruppen mitunter langsamen Reaktion von **ALMA** -> Mathematics Subject Classification (MSC) **Timeout**…Kurztitel **NLM Classification** Kein Titel in Bearbeitung. OBV Eachgrupper Scratchpad (Standard) Einstellungen # Alle löschen Speichern ♣ Standard ♣ Auto ÷ Belletristik ♣ Belloby ۰ Jugendarbeit

**obv** sg

**Suche** 

Bearbeiten

Exportliste

Kein Titel in Bearbeitung.

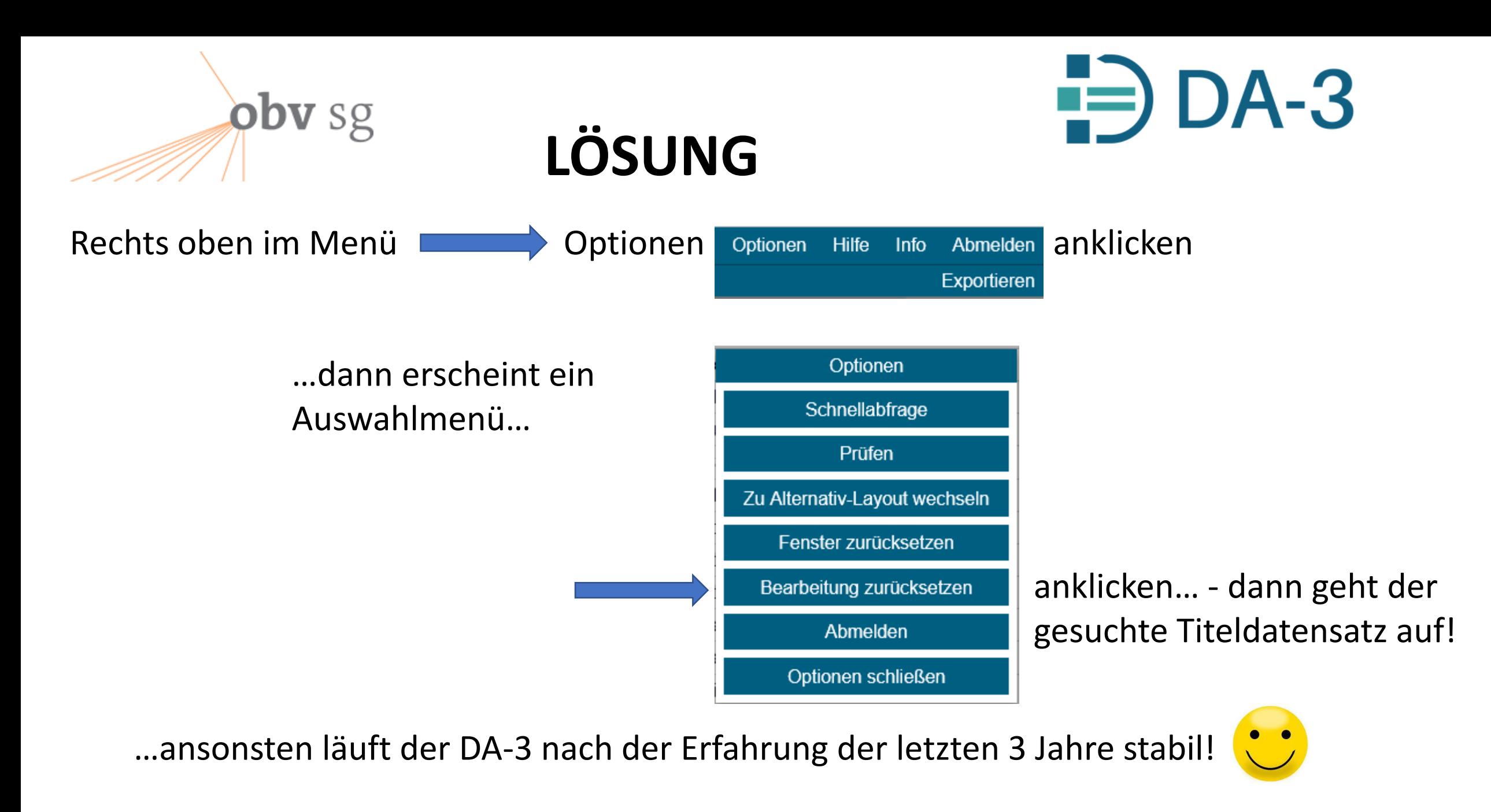

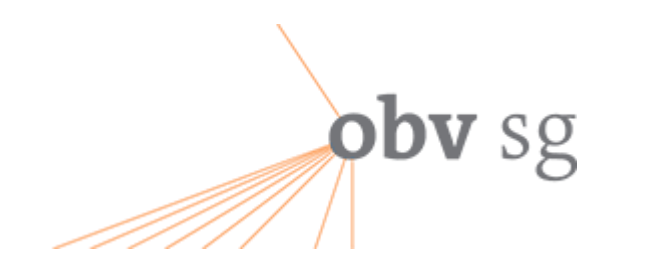

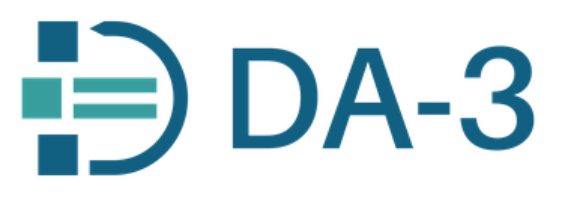

# **DA-3 ORGANISATION**

**Lenkungsausschuss** (verbundübergreifend)

**Advisory Board** (verbundübergreifend)

**Anwender\*innentreffen / Workshop** (verbundübergreifend)

## **Verbundkommunikation**

(AG-DA-3, Mailinglisten für Anwender\*innen, Ticketsystem)

## **obv** sg **DA-3 HOMEPAGE <https://www.da-3.eu/>**

**<https://www.da-3.de/>**

 $\Rightarrow$  DA-3

**Über den DA-3** Anwender\*in werden **FAO** 

#### Der Digitale Assistent DA-3 ist eine Plattform zur Unterstützung der inhaltlichen Erschließung in Bibliotheken

3 gute Gründe für die Arbeit mit dem DA-3

- One-Stop-Solution für die Inhaltserschließung nutzen
- Quantität und Qualität der kooperativen Inhaltserschließung steigern
- Thematische Recherche in Discovery Systemen und Katalogen optimieren

Viele Einrichtungen in Deutschland und Österreich verwenden den DA-3 bereits, um die intellektuelle Inhaltserschließung effizient zu gestalten, Synergieeffekte zu nutzen und den Aufwand zu reduzieren. Auf dieser Webseite finden Sie die wichtigsten Informationen rund um die Arbeit mit dem DA-3 und für Interessierte erste Schritte zur Teilnahme.

**DA-3** 

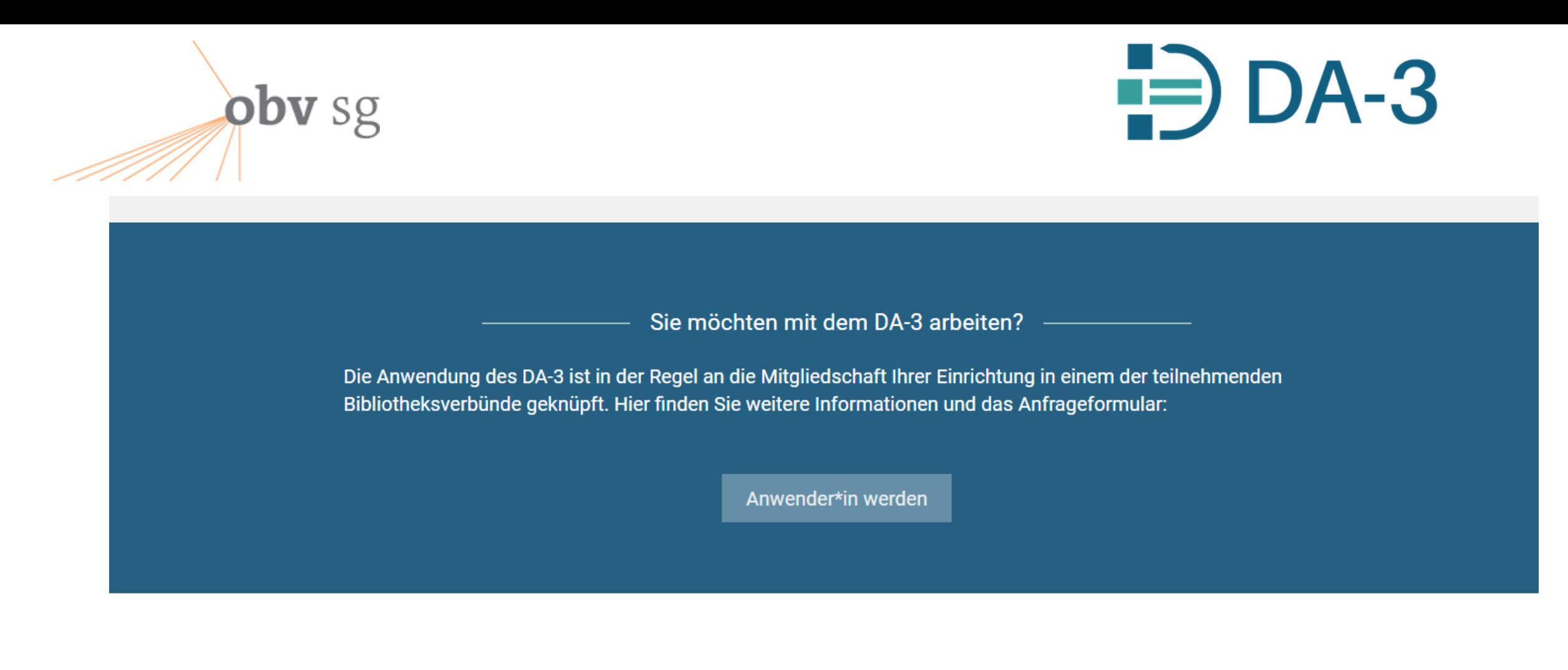

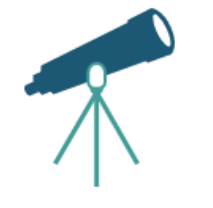

#### **DA-3 Entdecken**

Österreichischer Bibliothekskongress 3.5.2023 Innsbruck Der DA-3 im OBV J. Labner, Ch. Steiner 27

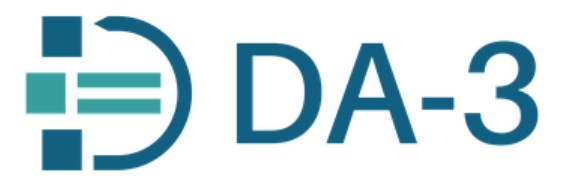

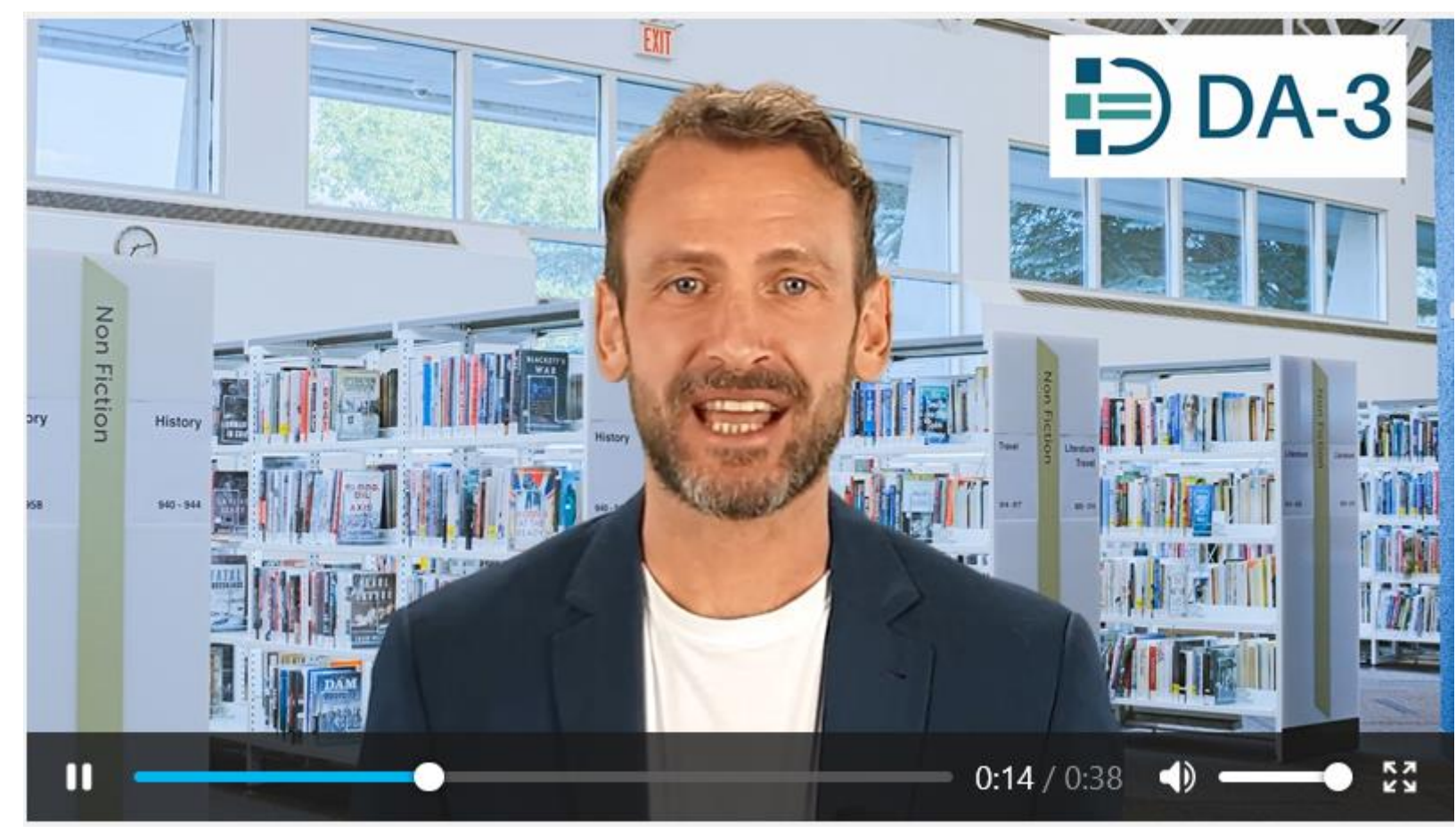

…ein "Avatar" erklärt den DA-3 ☺ (Demnächst kommt noch ein "echtes" Video mit einem exemplarischen Arbeitsablauf!)

Österreichischer Bibliothekskongress 3.5.2023 Innsbruck Der DA-3 im OBV J. Labner, Ch. Steiner 28

obv sg

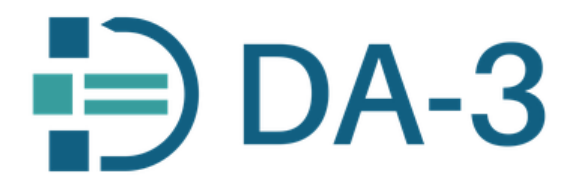

## Erklärung der Oberfläche…

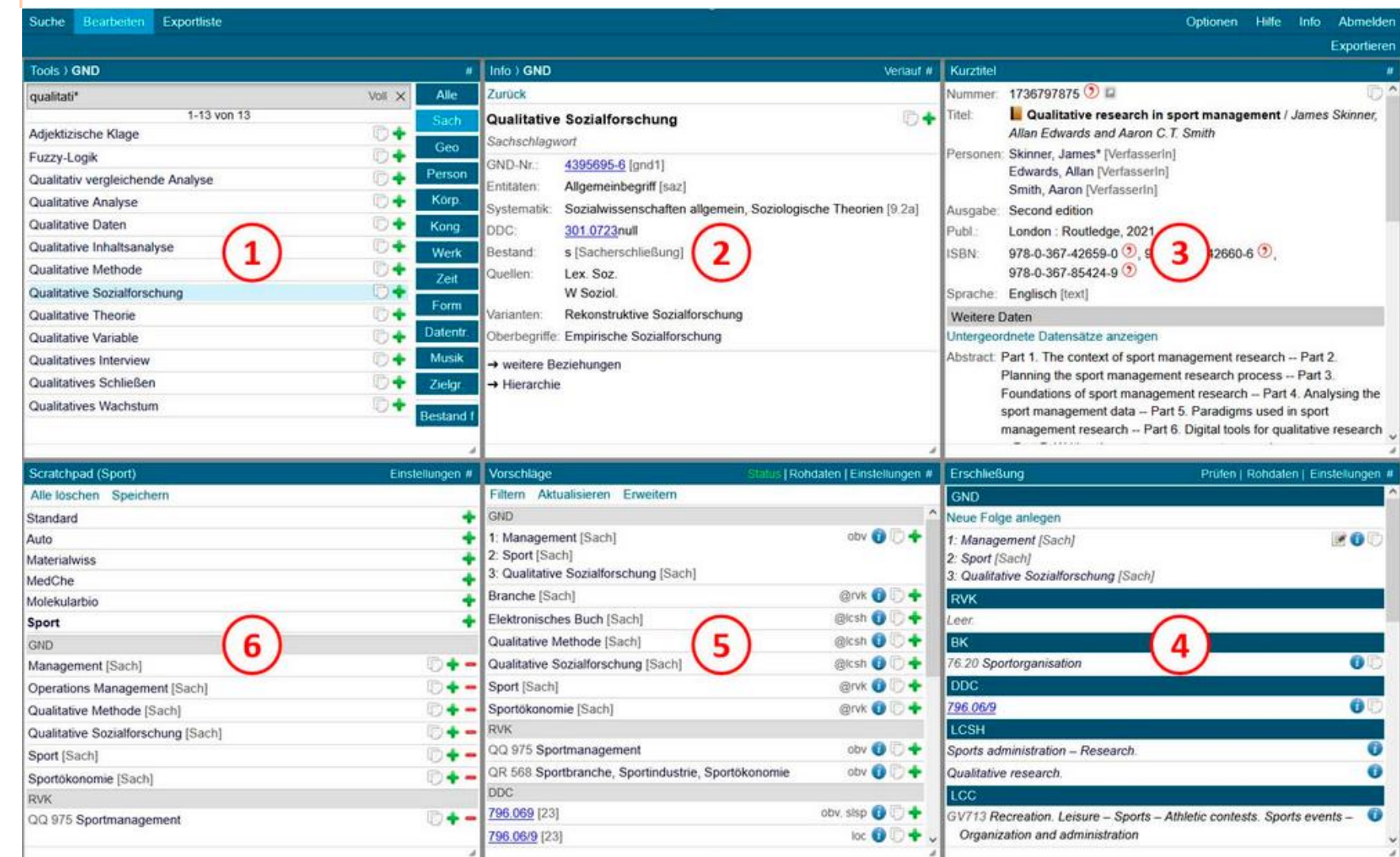

Österreichischer Bibliothekskongress 3.5.2023 Innsbruck Der DA-3 im OBV J. Labner, Ch. Steiner 29

obv sg

Österreichischer Bibliotheksverbund (OBV)

- Akademie der bildenden Künste Wien
- Alpen-Adria-Universität Klagenfurt
- Die Österreichische Bibliothekenverbund und Service GmbH
- Fachhochschule St. Pölten GmbH
- Johannes Kepler Universität Linz
- Bibliothek der Kammer für Arbeiter und Angestellte für Wien ۰
- Medizinische Universität Wien
- Österreichische Akademie der Wissenschaften
- Österreichische Galerie Belvedere
- Österreichische Nationalbibliothek
- Private Pädagogische Hochschule der Diözese Linz
- Technische Universität Graz  $\bullet$
- Universität für angewandte Kunst Wien
- Universität für künstlerische und industrielle Gestaltung Linz
- Universität Graz
- Universität Innsbruck
- Universität Salzburg
- Universität Wien
- Veterinärmedizinische Universität Wien
- WU (Wirtschaftsuniversität Wien)

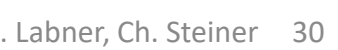

 $\vee$  Eurospider Information Technology AG, Zürich

 $\vee$  K10plus-Bibliotheken

 $\vee$  Deutsche Nationalbibliothek

 $\vee$  Österreichischer Bibliotheksverbund

Ein eigenes OBV-Wiki mit Schulungsunterlagen und Link zum Katalogisierungshandbuch ist in Arbeit…

…Liste der teilnehmenden

obv sg

Institutionen…

 $\Rightarrow$  DA-3

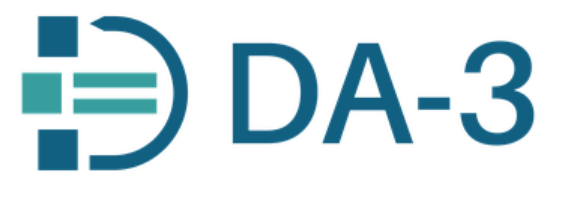

### Dokumentation der DA-3 Updates

#### Updates

obv sg

Erstellt von Annabel Feuerstein, zuletzt geändert von Armin Kühn am 11. Apr 2023

#### Reguläre Updates im DA-3 erfolgen an einem Dienstag um 17 Uhr.

Die folgende Tabelle enthält nur umfangreichere Aktualisierungen und Erweiterungen. Die quartalsweise Aktualisierungen der RVK sind hier nicht aufgeführt.

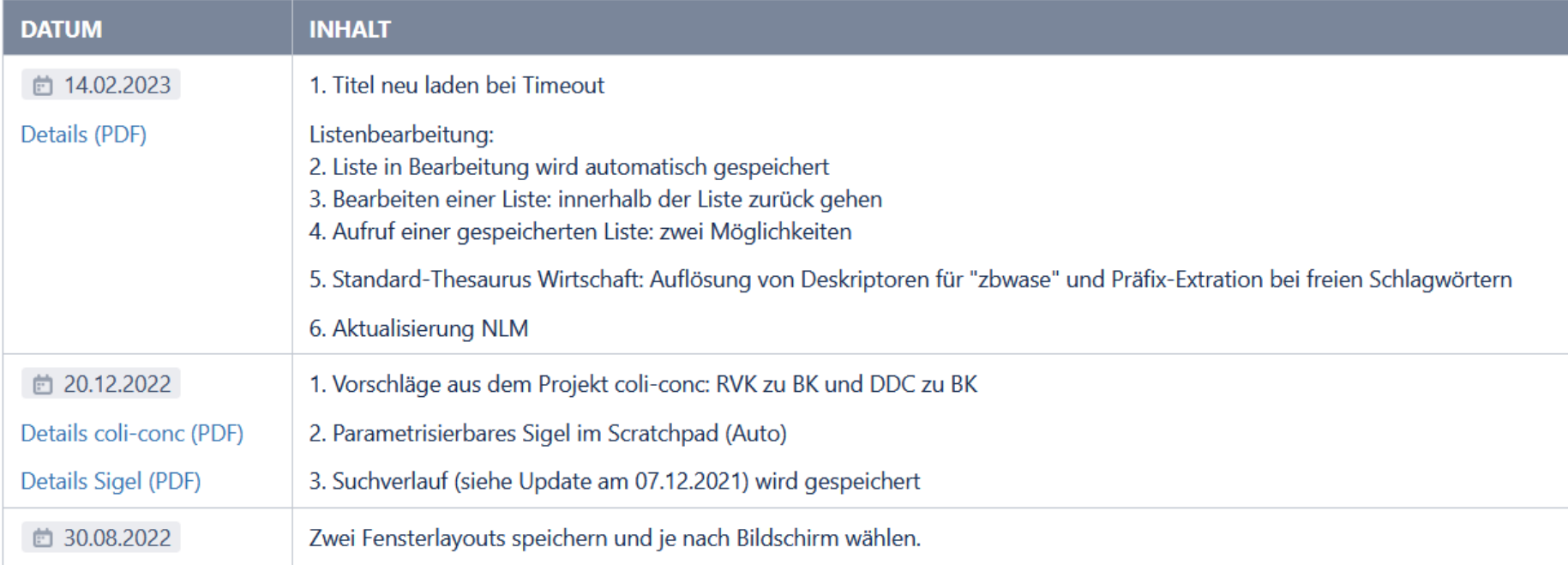

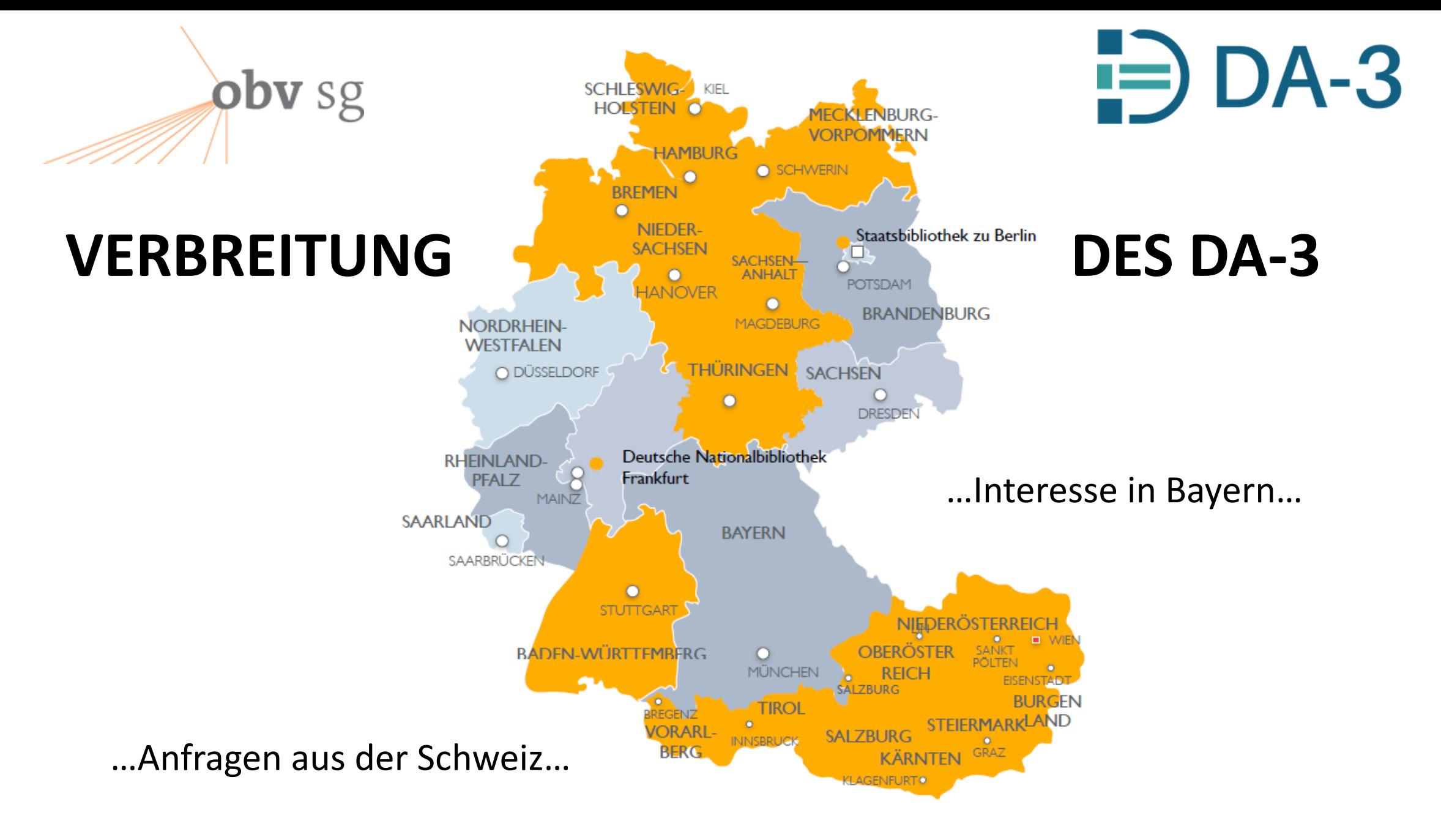

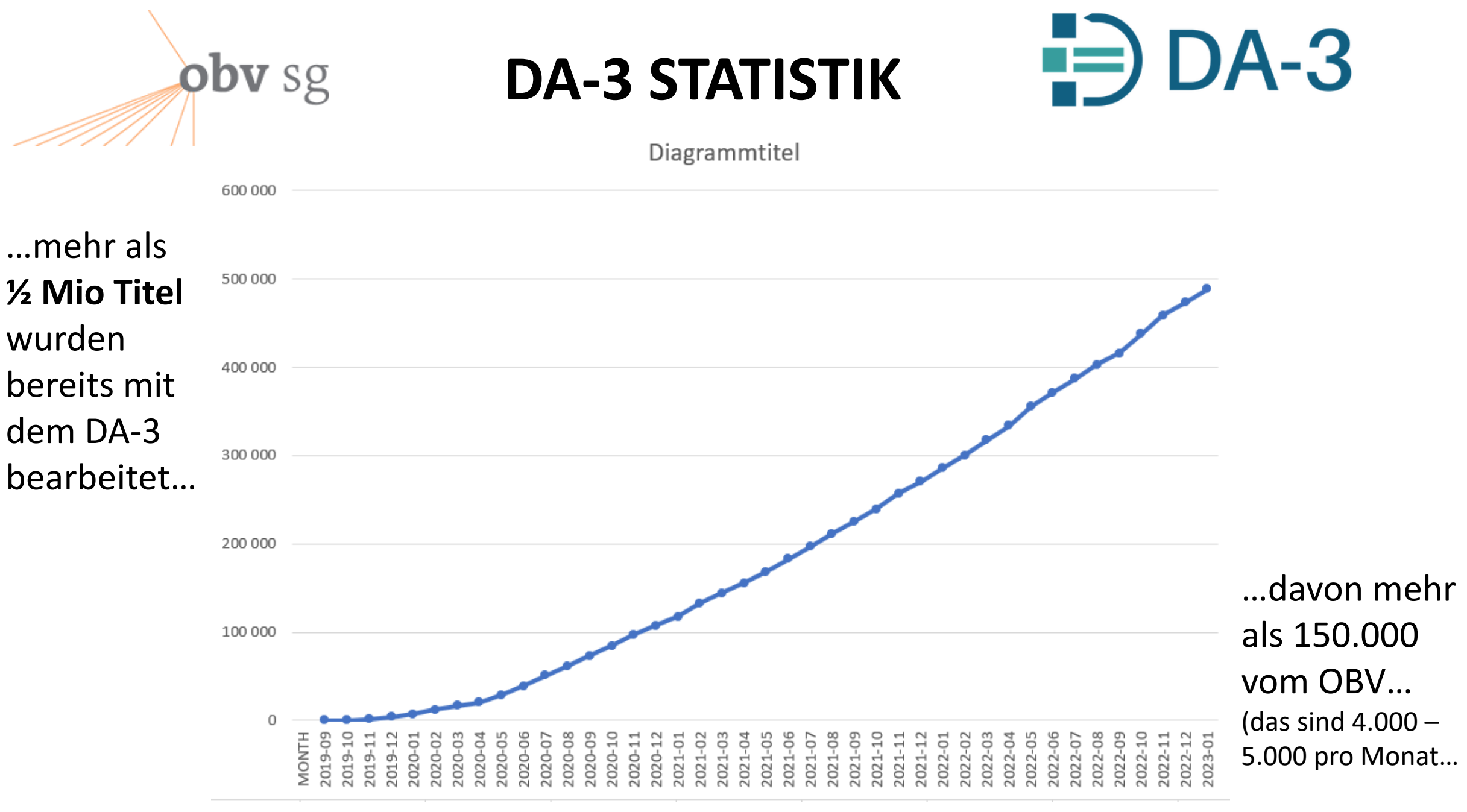

# **obv sg DA-3 ZUGANG IM OBV**

## **Digitaler Assistent DA-3** (OBV-Implementierung für Alma)

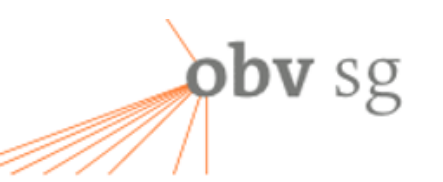

 $\Rightarrow$  DA-3

Stand: 16. Jänner 2020

## **Inhaltsverzeichnis**

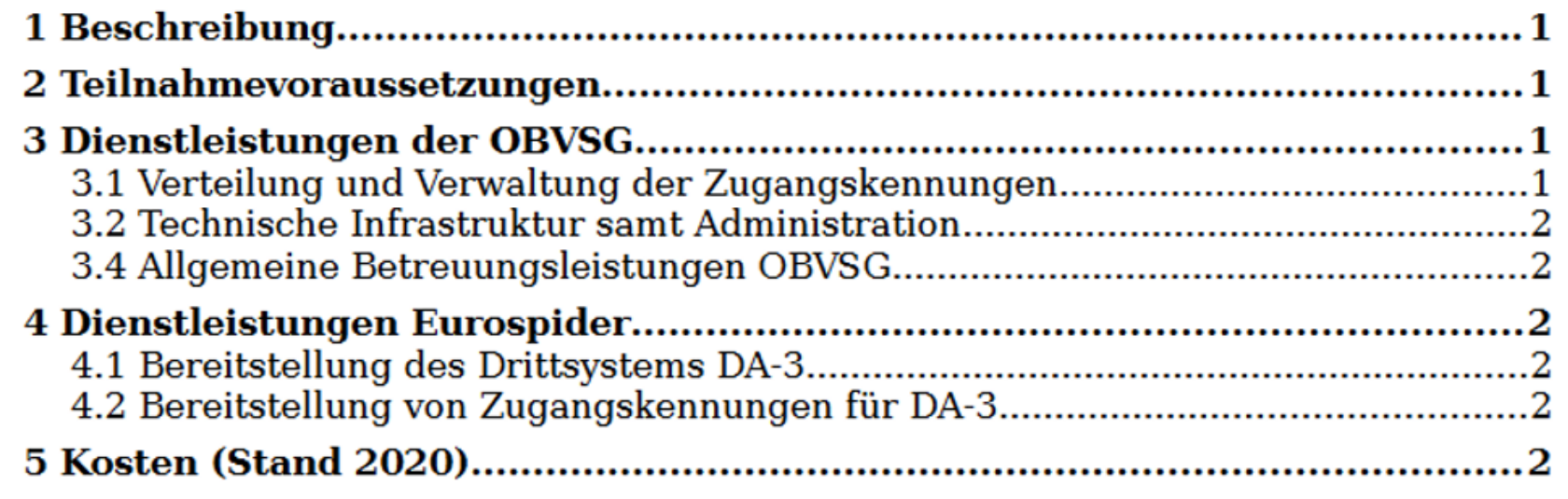

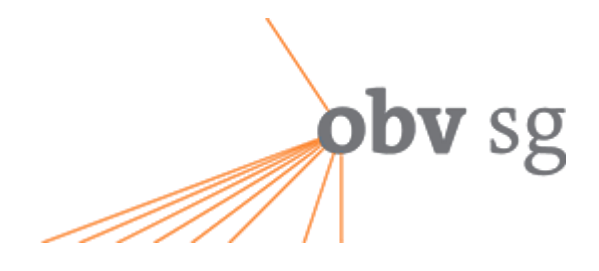

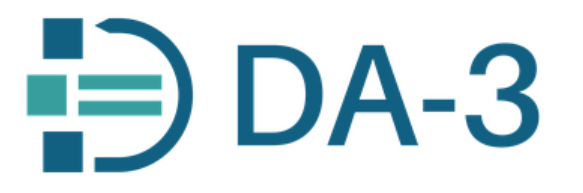

## Wie kann man den DA-3 bestellen … ? Was kostet's?

#### Aus dem Infomail von W. Hamedinger vom 17. Jänner 2020 an zrse-info@obsg.at

Jede interessierte Einrichtung sendet eine  $Email$  mit folgenden Angaben an **Office@obvsg.at** (für den Inhalt

besteht keine Formerfordernis: reine Email, Textdokument oder Kalkulationsblatt sind jeweils möglich, cc an mich ist erlaubt, wenn auch nicht erforderlich)

Korrespondenz-Emailadresse

eine lokale Bestellreferenz (SAP-Nummer), sofern für den lokalen Ablauf (Bestellung, Verrechnung, ...) erforderlich

eine Liste der Personen, die Zugang erhalten sollen, mit folgenden Angaben

Nachname

Vorname

Emailadresse

· OBVSG ermittelt die ISIL der Einrichtung und fordert die entsprechende **Anzahl** an generischen Zugangskennungen und Passwörtern für diese ISIL bei Eurospider an (keine Übermittlung von personenbezogenen Daten an Eurospider!)

· Gleichzeitig fertigt OBVSG einen passenden Bestellschein aus und übermittelt ihn - bevorzugt per Email - an die Einrichtung Nach Einlangen des unterzeichneten Bestellscheins (auch als Scan per Email) und der hoffentlich bis dahin schon von Eurospider ausgelieferten Zugangskennungen

- sendet OBVSG einen Scan der gegengezeichneten Bestellung an die Korrespondenz-Emailadresse teilt OBVSG den betroffenen Personen per Email Zugangskennung und Passwort mit
- · Bei Gelegenheit folgt eine Rechnung über die genutzte Anzahl an Zugangskennungen

## Zur Erinnerung: die Zugänge sind personalisiert und  $k$ OSten 2020 jeweils 328,00  $\epsilon$  netto, d.h.

## 393,60 € inklusive Umsatzsteuer.

Die aktuelle Dienstbeschreibung liegt bei.

Österreichischer Bibliothekskongress 3.5.2023 Innsbruck Der DA-3 im OBV J. Labner, Ch. Steiner 35

## **…die Lizenzkosten werden jährlich indexangepasst…**

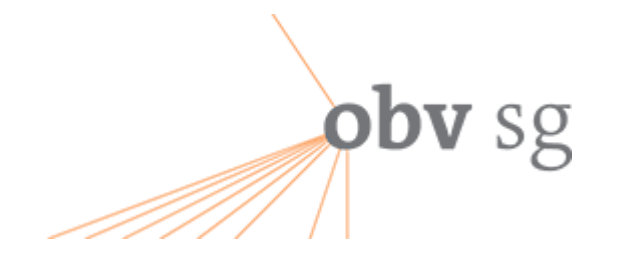

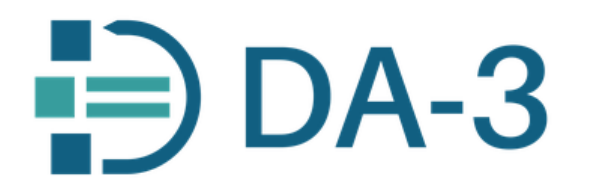

# …auch nach mehr als 3 Jahren macht die Arbeit mit dem Digitalen Assistenten großen Spaß – und er entwickelt sich weiter – vieles ist noch zu erreichen!

## **DANKE für Ihre Aufmerksamkeit!**

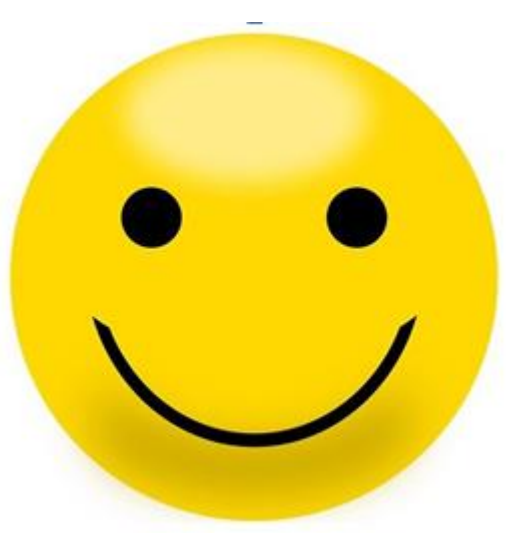

Ansprechpersonen bei Fragen: **Ing. Josef Labner OBVSG** [Josef.labner@obvsg.at](mailto:Josef.labner@obvsg.at) **Dr. Christoph Steiner ÖNB** [Christoph.steiner@onb.ac.at](mailto:Christoph.steiner@onb.ac.at)